Министерство науки и высшего образования Российской Федерации Федеральное государственное бюджетное образовательное учреждение высшего образования «Комсомольский-на-Амуре государственный университет»

**УТВЕРЖДАЮ** Декан факультета факультета компень и технологий Я.Ю. Григорьев (подпиф, ФИО)  $\frac{19}{19}$  $20$   $21$   $r$ .  $\infty$ 

# **РАБОЧАЯ ПРОГРАММА ДИСЦИПЛИНЫ**

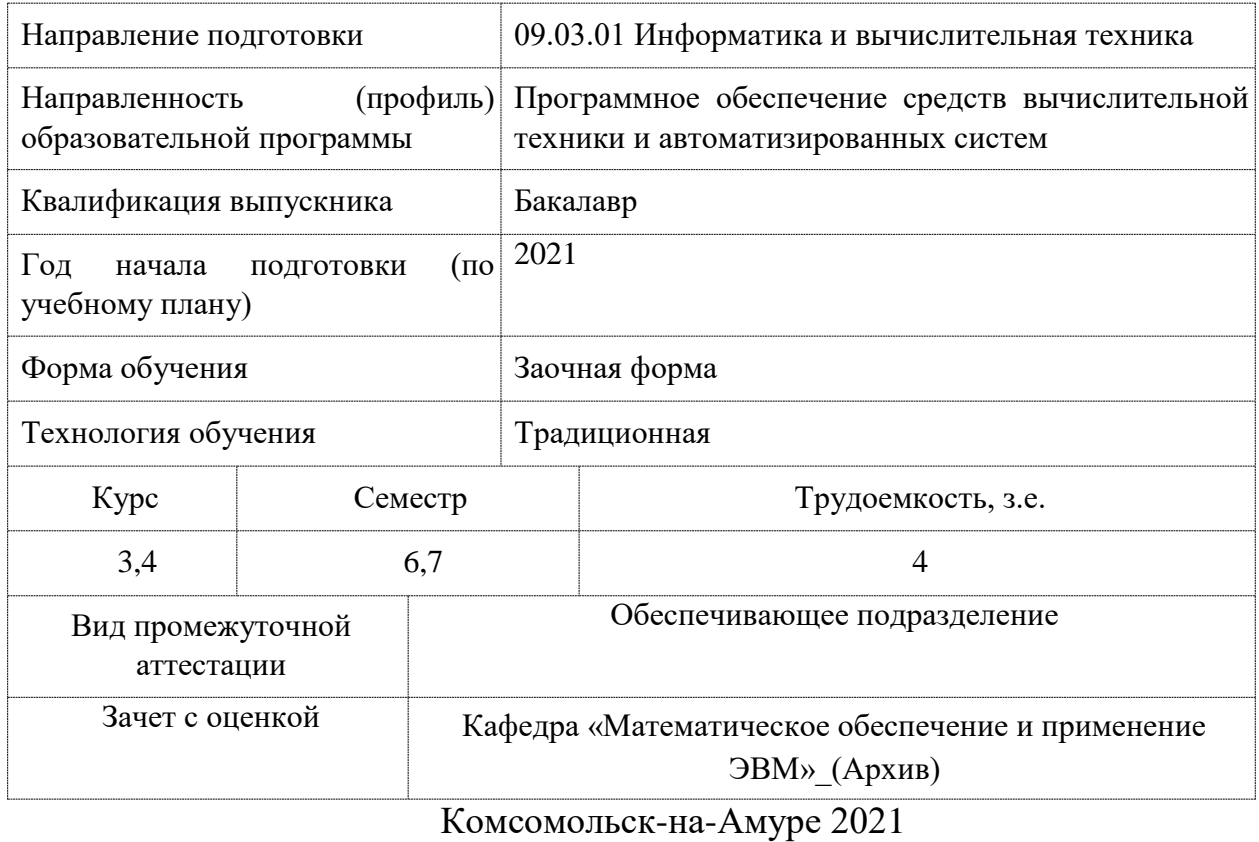

«Параллельное программирование»

Разработчик рабочей программы:

Кандидат технических наук

 $\bigoplus$ 

Трещев И.А

# СОГЛАСОВАНО:

Заведующий кафедрой Кафедра «Проектирование, управление и разработка информационных систем»

*S* 

А.Н. Петрова

### **1 Введение**

Рабочая программа и фонд оценочных средств дисциплины «Параллельное программирование» составлены в соответствии с требованиями федерального государственного образовательного стандарта, утвержденного приказом Минобрнауки Российской Федерации 19.09.2017 № 929, и основной профессиональной образовательной программы подготовки «Программное обеспечение средств вычислительной техники и автоматизированных систем» по направлению подготовки «09.03.01 Информатика и вычислительная техника».

Практическая подготовка осуществляется на основе профессионального стандарта 06.001 «Программист». Обобщенная трудовая функция: D - Разработка требований и проектирование программного обеспечения Профессиональный стандарт

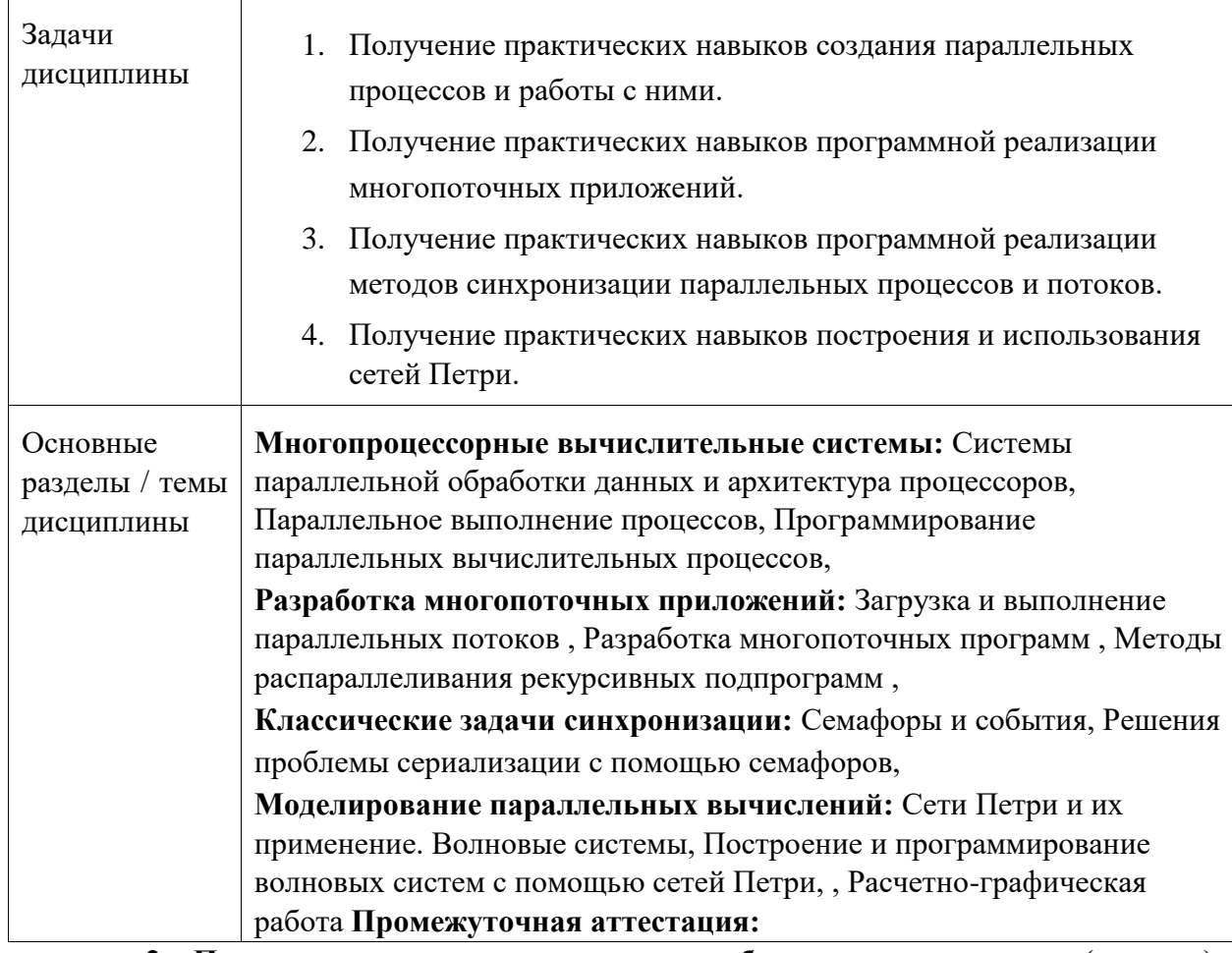

**2 Перечень планируемых результатов обучения по дисциплине (модулю), соотнесенных с индикаторами достижения компетенций** 

Процесс изучения дисциплины «Параллельное программирование» направлен на формирование следующих компетенций в соответствии с ФГОС ВО и основной образовательной программой (таблица 1):

Таблица 1 – Компетенции и индикаторы их достижения

| Кол и наименование | Индикаторы достижения | Планируемые результаты |
|--------------------|-----------------------|------------------------|
| компетеннии        |                       | обучения по дисциплине |

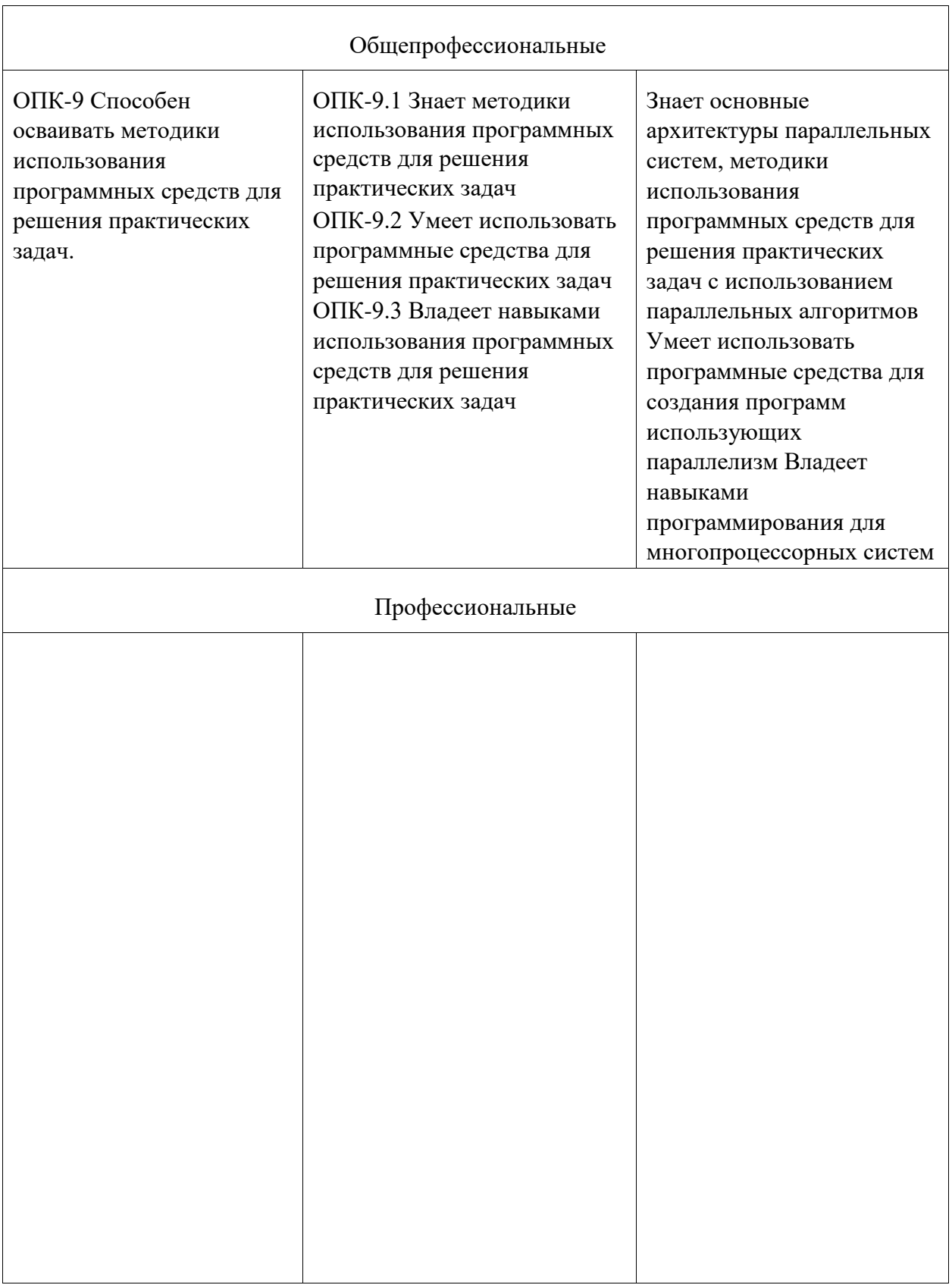

## **3 Место дисциплины (модуля) в структуре образовательной программы**

Дисциплина «Параллельное программирование» изучается на 4 курсе, 7 семестре.

Дисциплина входит в состав блока 1 «Дисциплины (модули)» и относится к базовой части.

Для освоения дисциплины необходимы знания, умения, навыки и / или опыт практической деятельности, сформированные в процессе изучения дисциплин / практик: «Логическое программирование», «Языки программирования», «Инструменты подготовки ресурсов приложений», «Технологии и методы программирования», «Операционные системы», «Базы данных», «Интернет-технологии», «Сети и телекоммуникации», «Тестирование программного обеспечения», «Объектно-ориентированное программирование», «Технология разработки программного обеспечения», «Учебная практика (ознакомительная практика)».

Знания, умения и навыки, сформированные при изучении дисциплины «Параллельное программирование», будут востребованы при изучении последующих дисциплин: «Компьютерная графика», «Преддипломная практика», «Специальные средства современных систем управления базами данных», «Разработка интерфейса пользователя», «Альтернативные операционные системы», «Производственная практика (технологическая (проектно-технологическая) практика)».

Дисциплина «Параллельное программирование» в рамках воспитательной работы направлена на формирование у обучающихся активной гражданской позиции, уважения к правам и свободам человека, знания правовых основ и законов, воспитание чувства ответственности или умения аргументировать, самостоятельно мыслить, развивает творчество, профессиональные умения или творчески развитой личности, системы осознанных знаний, ответственности за выполнение учебно-производственных заданий и т.д.

### **4 Объем дисциплины (модуля) в зачетных единицах с указанием**

# **количества академических часов, выделенных на контактную работу обучающихся с преподавателем (по видам учебных занятий) и на самостоятельную работу**

**обучающихся** Общая трудоемкость (объем) дисциплины составляет 4 з.е., 144 акад. час.

Распределение объема дисциплины (модуля) по видам учебных занятий представлено в таблице 2.

| Объем дисциплины                                                                                                    | <b>B</b> cero<br>академических<br>часов |
|----------------------------------------------------------------------------------------------------|-----------------------------------------|
| Общая трудоемкость дисциплины                                                                                                    | 144                                     |
| Контактная аудиторная работа обучающихся с преподавателем (по<br>видам учебных занятий), всего                                                                | 10                                      |
| В том числе:                                                                                                    |                                         |
| лекционного типа (лекции и иные учебные занятия,<br>занятия<br>предусматривающие преимущественную передачу учебной информации<br>педагогическими работниками) | 4                                       |

Таблица 2 – Объем дисциплины (модуля) по видам учебных занятий

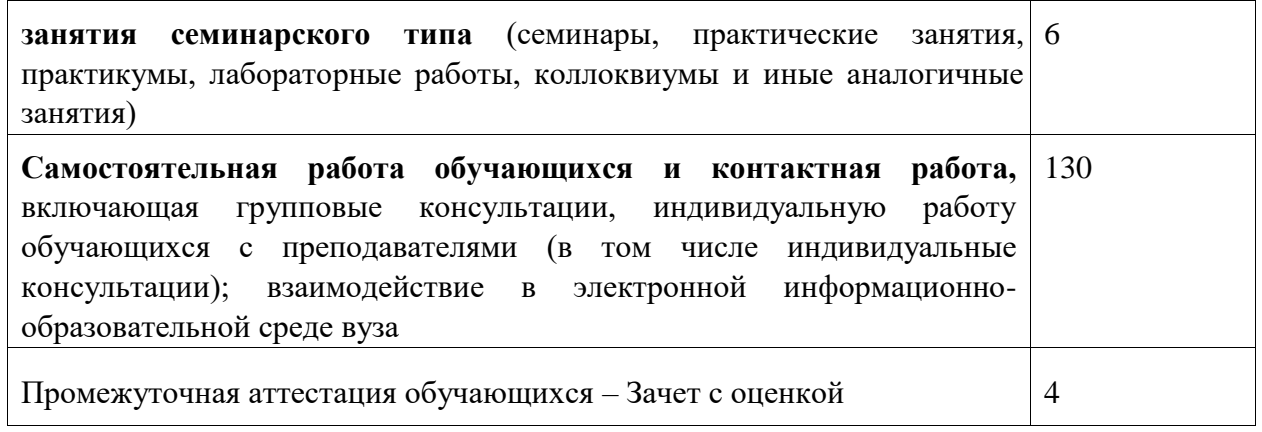

# **5 Содержание дисциплины (модуля), структурированное по темам (разделам) с указанием отведенного на них количества академических часов и видов учебной работы**

Таблица 3 – Структура и содержание дисциплины (модуля)

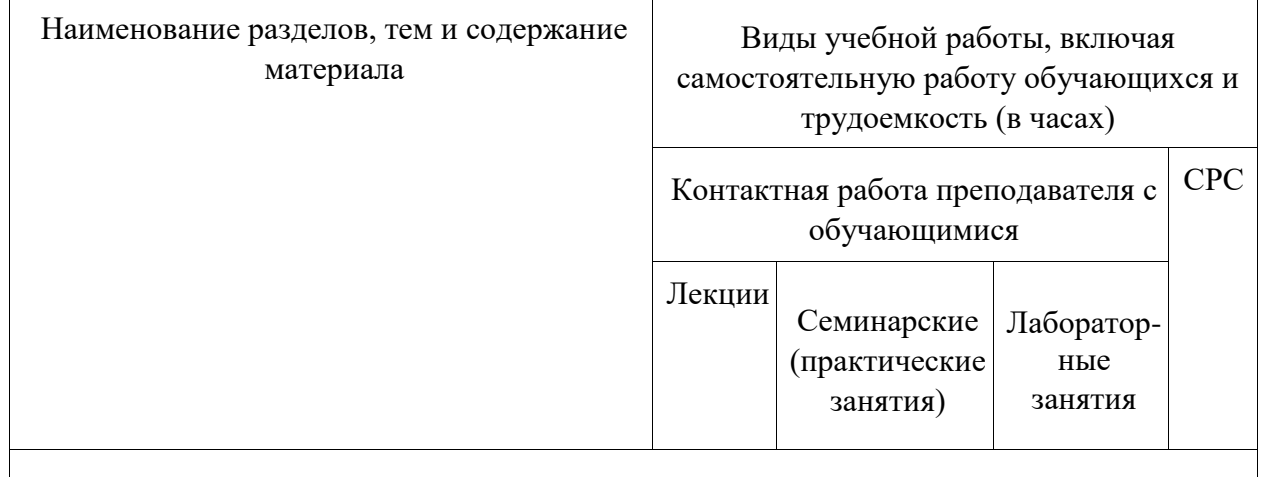

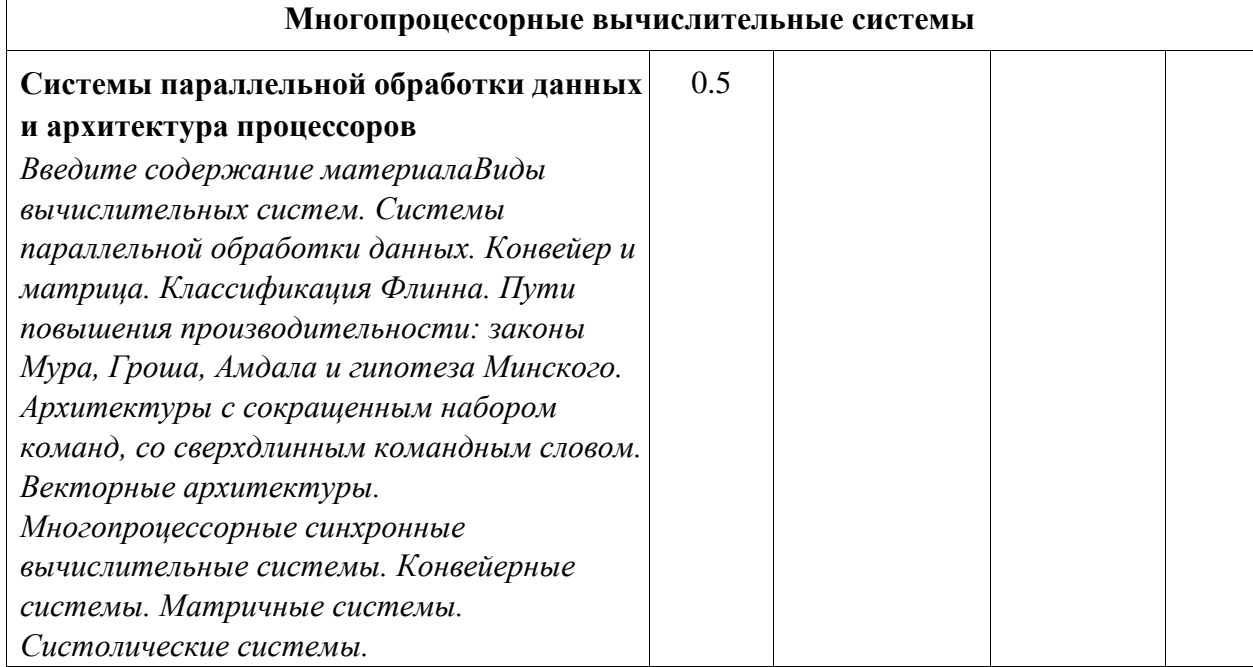

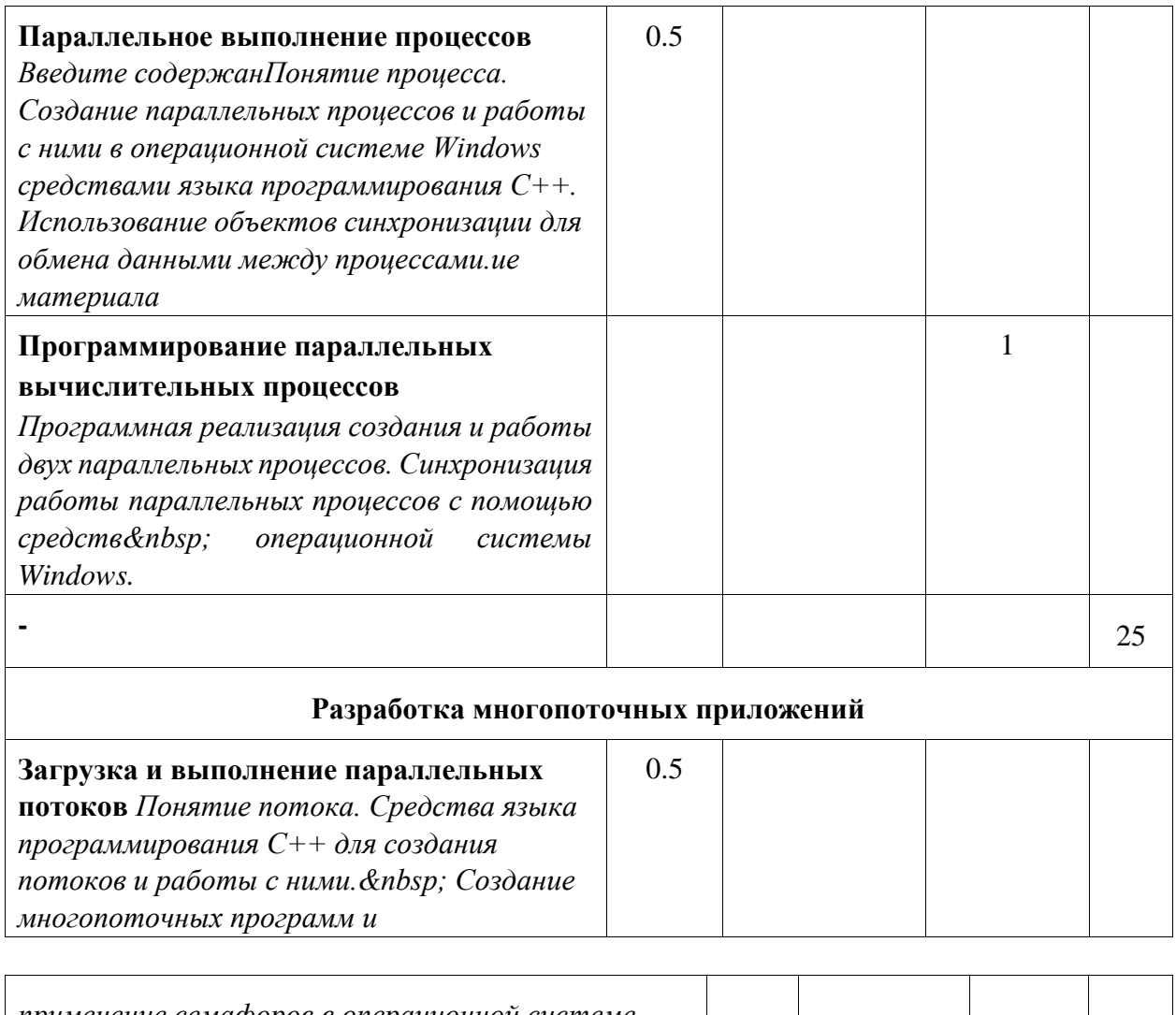

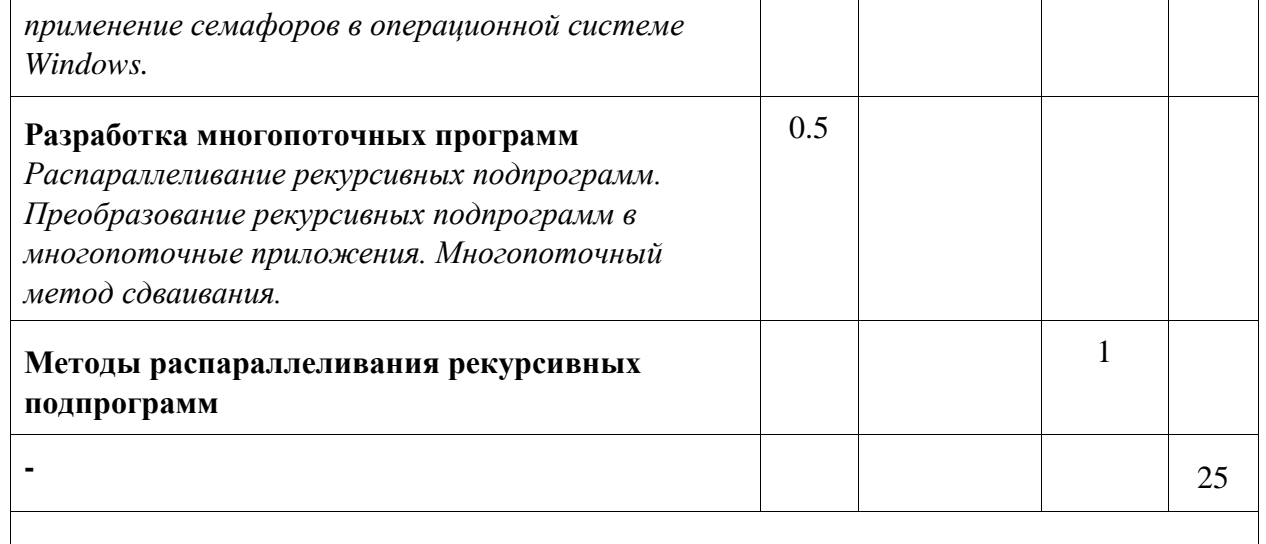

Классические задачи синхронизации

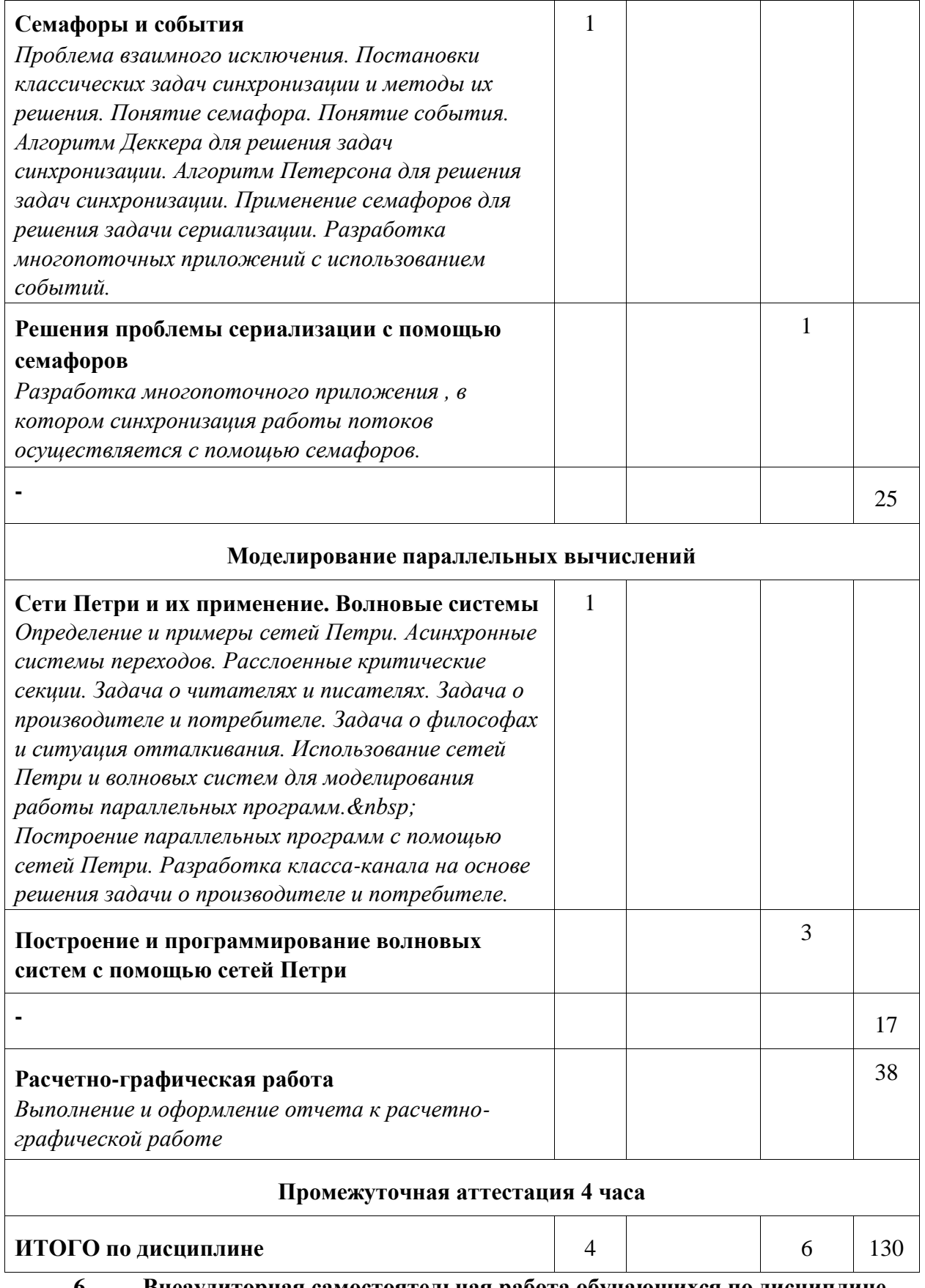

**6 Внеаудиторная самостоятельная работа обучающихся по дисциплине (модулю)** 

При планировании самостоятельной работы студенту рекомендуется руководствоваться следующим распределением часов на самостоятельную работу (таблица 4):

Таблица 4 – Рекомендуемое распределение часов на самостоятельную работу

| Компоненты самостоятельной работы                | Количество часов |
|--------------------------------------------------|------------------|
| Изучение теоретических разделов дисциплины       | 32               |
| Выполнение отчета и подготовка к защите лаб.раб. | 60               |
| Выполнение отчета и подготовка к защите РГР      | 38               |

### **7 Оценочные средства для проведения текущего контроля и промежуточной аттестации обучающихся по дисциплине (модулю)**

Фонд оценочных средств для проведения текущего контроля успеваемости и промежуточной аттестации представлен в Приложении 1.

Полный комплект контрольных заданий или иных материалов, необходимых для оценивания результатов обучения по дисциплине (модулю), практике хранится на кафедреразработчике в бумажном и электронном виде.

# **8 Учебно-методическое и информационное обеспечение дисциплины (модуля)**

8.1 Основная литература

1 Богачев, К. Ю. Основы параллельного программирования : учебное пособие / К.

Ю. Богачёв . – 4-е изд., электрон. – М. : Лаборатория знаний, 2020. – 345 с. // ZNANIUM.COM : электронно–библиотечная система. – Режим доступа: https://znanium.com/catalog/ php?.

2 Борзунов, С. В. Практикум по параллельному программированию: Учебное пособие / Борзунов С.В. – СПб:БХВ-Петербург, 2017. – 236 с. // ZNANIUM.COM : электронно– библиотечная система. – Режим доступа: https://znanium.com/catalog/ php?.

3 Воеводин, В. В. Параллельные вычисления: Учебное пособие / Воеводин В.В., Воеводин В.В. – СПб:БХВ-Петербург, 2015. – 603 с. // ZNANIUM.COM : электронно– библиотечная система. – Режим доступа: https://znanium.com/catalog/ php?.

4 Колдаев, В. Д. Основы алгоритмизации и программирования [Электронный ресурс]: учебное пособие / В.Д. Колдаев; под ред. Л.Г. Гагариной. – М.: ИД ФОРУМ: ИНФРА– М, 2015. – 416 с. // ZNANIUM.COM : электронно– библиотечная система. – Режим доступа:

http://www.znanium.com/catalog.php?.

8.2 Дополнительная литература

1 Батчер, П. Семь моделей конкуренции и параллелизма за семь недель. Раскрываем тайны потоков / П. Батчер; пер. с англ. А. Н. Киселев. – М.: ДМК Пресс, 2015.  $-360c$ .

2 Гома, Х. UML. Проектирование систем реального времени, параллельных и распределенных приложений / Х. Гома; Пер. с англ. А.А.Слинкина. – М.: ДМК Пресс, 2016. – 698с. – (Объектно-ориентированные технологии в программировании).

3 Грегори, К. C++ AMP: построение массивно параллельных программ с помощью Microsoft Visual C++ / К. Грегори, Э. Миллер. – М.: ДМК Пресс, 2013.

4 Максимов, Н. В. Архитектура ЭВМ и вычислительных систем [Электронный ресурс]: учебник / Н.В. Максимов, Т.Л. Партыка, И.И. Попов. – 5–e изд., перераб. и доп. – М. : Форум: НИЦ ИНФРА–М, 2015. – 512с. // ZNANIUM.COM : электронно–библиотечная система. – Режим доступа: http://www.znanium.com/catalog.php?.

8.3 Современные профессиональные базы данных и информационные справочные системы, используемые при осуществлении образовательного процесса по дисциплине

1. Электронно-библиотечная система ZNANIUM.COM. Договор ЕП 44 № 003/10 эбс

ИКЗ 191272700076927030100100120016311000 от 17 апреля 2019 г.

- 2. Электронно-библиотечная система IPRbooks. Лицензионный договор № ЕП44 № 001/9 на предоставление доступа к электронно-библиотечной системе IPRbooks ИКЗ 191272700076927030100100090016311000 от 27 марта 2019 г.
- 3. Электронно-библиотечная система eLIBRARY.RU. Договор № ЕП 44 № 004/13 на оказание услуг доступа к электронным изданиям ИКЗ 91272700076927030100100150016311000 от 15 апреля 2019 г.
- 4. Информационно-справочные системы «Кодекс»/ «Техэксперт». Соглашение о сотрудничестве № 25/19 от 31 мая 2019 г.

8.4 Перечень ресурсов информационно-телекоммуникационной сети «Интернет», необходимых для освоения дисциплины (модуля)

1 Информационно-аналитический центр по параллельному программированию http://www.parallel.ru . 2 Национальный открытый университет ИНТУИТ **http://www.intuit.ru**.

8.5 Лицензионное и свободно распространяемое программное обеспечение, используемое при осуществлении образовательного процесса по дисциплине

| Наименование<br>$\Pi$ <sup>O</sup> | Реквизиты / условия использования                                                               |
|------------------------------------|-------------------------------------------------------------------------------------------------|
| Microsoft<br>Imagine<br>Premium    | Лицензионный договор АЭ223 №008/65 от 11.01.2019                                                |
| OpenOffice                         | Свободная лицензия, условия использования по ссылке:<br>https://www.openoffice.org/license.html |

Таблица 5 – Перечень используемого программного обеспечения

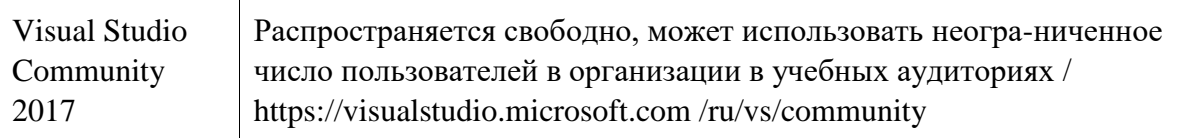

#### **9 Организационно-педагогические условия**

Организация образовательного процесса регламентируется учебным планом и расписанием учебных занятий. Язык обучения (преподавания) - русский. Для всех видов аудиторных занятий академический час устанавливается продолжительностью 45 минут.

При формировании своей индивидуальной образовательной траектории обучающийся имеет право на перезачет соответствующих дисциплин и профессиональных модулей, освоенных в процессе предшествующего обучения, который освобождает обучающегося от необходимости их повторного освоения.

#### **9.1 Образовательные технологии**

Учебный процесс при преподавании курса основывается на использовании традиционных, инновационных и информационных образовательных технологий. Традиционные образовательные технологии представлены лекциями и семинарскими (практическими) занятиями. Инновационные образовательные технологии используются в виде широкого применения активных и интерактивных форм проведения занятий. Информационные образовательные технологии реализуются путем активизации самостоятельной работы студентов в информационной образовательной среде.

#### **9.2 Занятия лекционного типа**

Лекционный курс предполагает систематизированное изложение основных вопросов учебного плана.

На первой лекции лектор обязан предупредить студентов, применительно к какому базовому учебнику (учебникам, учебным пособиям) будет прочитан курс.

Лекционный курс должен давать наибольший объем информации и обеспечивать более глубокое понимание учебных вопросов при значительно меньшей затрате времени, чем это требуется большинству студентов на самостоятельное изучение материала.

#### **9.3 Занятия семинарского типа**

Семинарские занятия представляют собой детализацию лекционного теоретического материала, проводятся в целях закрепления курса и охватывают все основные разделы.

Основной формой проведения семинаров является обсуждение наиболее проблемных и сложных вопросов по отдельным темам, а также разбор примеров и ситуаций в аудиторных условиях. В обязанности преподавателя входят: оказание методической помощи и консультирование студентов по соответствующим темам курса.

Активность на семинарских занятиях оценивается по следующим критериям:

- ответы на вопросы, предлагаемые преподавателем;
- участие в дискуссиях;

- выполнение проектных и иных заданий;

- ассистирование преподавателю в проведении занятий.

Ответ должен быть аргументированным, развернутым, не односложным, содержать ссылки на источники.

Доклады и оппонирование докладов проверяют степень владения теоретическим материалом, а также корректность и строгость рассуждений.

Оценивание заданий, выполненных на семинарском занятии, входит в накопленную оценку.

#### **9.4 Самостоятельная работа обучающихся по дисциплине (модулю)**

Самостоятельная работа студентов – это процесс активного, целенаправленного приобретения студентом новых знаний, умений без непосредственного участия преподавателя, характеризующийся предметной направленностью, эффективным контролем и оценкой результатов деятельности обучающегося.

Цели самостоятельной работы:

- систематизация и закрепление полученных теоретических знаний и практических умений студентов;

- углубление и расширение теоретических знаний;

- формирование умений использовать нормативную и справочную документацию, специальную литературу;

- развитие познавательных способностей, активности студентов, ответственности и организованности;

- формирование самостоятельности мышления, творческой инициативы, способностей к саморазвитию, самосовершенствованию и самореализации;

- развитие исследовательских умений и академических навыков.

Самостоятельная работа может осуществляться индивидуально или группами студентов в зависимости от цели, объема, уровня сложности, конкретной тематики.

Технология организации самостоятельной работы студентов включает использование информационных и материально-технических ресурсов университета.

Контроль результатов внеаудиторной самостоятельной работы студентов может проходить в письменной, устной или смешанной форме.

Студенты должны подходить к самостоятельной работе как к наиважнейшему средству закрепления и развития теоретических знаний, выработке единства взглядов на отдельные вопросы курса, приобретения определенных навыков и использования профессиональной литературы.

#### **9.5 Методические указания для обучающихся по освоению дисциплины**

При изучении дисциплины обучающимся целесообразно выполнять следующие рекомендации:

1. Изучение учебной дисциплины должно вестись систематически.

2. После изучения какого-либо раздела по учебнику или конспектным материалам рекомендуется по памяти воспроизвести основные термины, определения, понятия раздела.

3. Особое внимание следует уделить выполнению отчетов по практическим занятиям и индивидуальным комплексным заданиям на самостоятельную работу.

4. Вся тематика вопросов, изучаемых самостоятельно, задается на лекциях преподавателем. Им же даются источники (в первую очередь вновь изданные в периодической научной литературе) для более детального понимания вопросов, озвученных на лекции.

При самостоятельной проработке курса обучающиеся должны:

- просматривать основные определения и факты;

- повторить законспектированный на лекционном занятии материал и дополнить его с учетом рекомендованной по данной теме литературы;

- изучить рекомендованную литературу, составлять тезисы, аннотации и конспекты наиболее важных моментов;

- самостоятельно выполнять задания, аналогичные предлагаемым на занятиях; - использовать для самопроверки материалы фонда оценочных средств.

### **10 Описание материально-технического обеспечения, необходимого для осуществления образовательного процесса по дисциплине (модулю)**

### **10.1 Учебно-лабораторное оборудование**

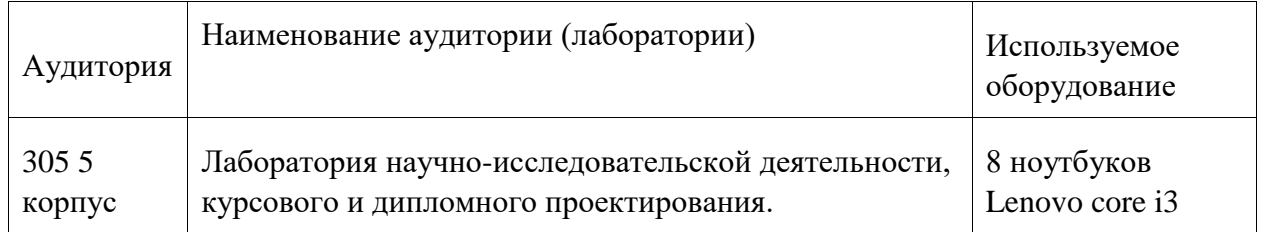

Таблица 6 – Перечень оборудования лаборатории

При реализации дисциплины «Параллельное программирование» на базе профильной организации используется материально-техническое обеспечение, перечисленное в таблице 6.1.

Таблица 6.1 – Материально-техническое обеспечение дисциплины

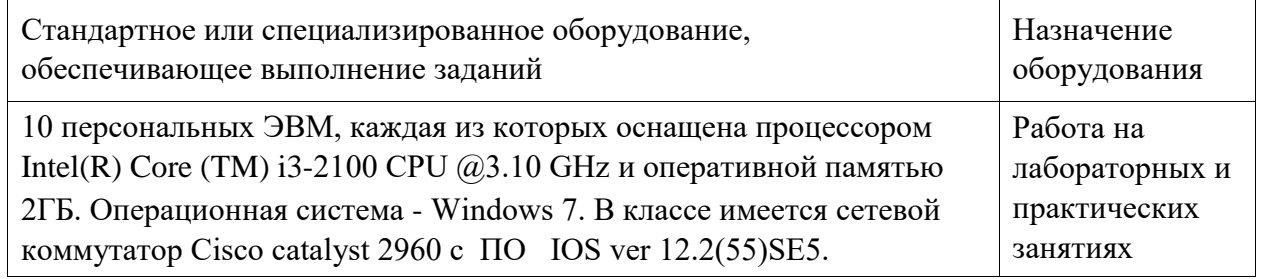

### **10.2 Технические и электронные средства обучения**

Отсутствуют

**11 Иные сведения** 

### **Методические рекомендации по обучению лиц с ограниченными возможностями здоровья и инвалидов**

Освоение дисциплины обучающимися с ограниченными возможностями здоровья может быть организовано как совместно с другими обучающимися, так и в отдельных группах. Предполагаются специальные условия для получения образования обучающимися с ограниченными возможностями здоровья.

Профессорско-педагогический состав знакомится с психолого-физиологическими особенностями обучающихся инвалидов и лиц с ограниченными возможностями здоровья, индивидуальными программами реабилитации инвалидов (при наличии). При необходимости осуществляется дополнительная поддержка преподавания тьюторами, психологами, социальными работниками, прошедшими подготовку ассистентами.

В соответствии с методическими рекомендациями Минобрнауки РФ (утв. 8 апреля 2014 г. N АК-44/05вн) в курсе предполагается использовать социально-активные и рефлексивные методы обучения, технологии социокультурной реабилитации с целью оказания помощи в установлении полноценных межличностных отношений с другими студентами, создании комфортного психологического климата в студенческой группе. Подбор и разработка учебных материалов производятся с учетом предоставления материала в различных формах: аудиальной, визуальной, с использованием специальных технических средств и информационных систем.

Освоение дисциплины лицами с ОВЗ осуществляется с использованием средств обучения общего и специального назначения (персонального и коллективного использования). Материально-техническое обеспечение предусматривает приспособление аудиторий к нуждам лиц с ОВЗ.

Форма проведения аттестации для студентов-инвалидов устанавливается с учетом индивидуальных психофизических особенностей. Для студентов с ОВЗ предусматривается доступная форма предоставления заданий оценочных средств, а именно:

- в печатной или электронной форме (для лиц с нарушениями опорнодвигательного аппарата);

в печатной форме или электронной форме с увеличенным шрифтом и контрастностью (для лиц с нарушениями слуха, речи, зрения);

- методом чтения ассистентом задания вслух (для лиц с нарушениями зрения).

Студентам с инвалидностью увеличивается время на подготовку ответов на контрольные вопросы. Для таких студентов предусматривается доступная форма предоставления ответов на задания, а именно:

- письменно на бумаге или набором ответов на компьютере (для лиц с нарушениями слуха, речи);

- выбором ответа из возможных вариантов с использованием услуг ассистента (для лиц с нарушениями опорно-двигательного аппарата);

- устно (для лиц с нарушениями зрения, опорно-двигательного аппарата).

При необходимости для обучающихся с инвалидностью процедура оценивания результатов обучения может проводиться в несколько этапов.

# **ФОНД ОЦЕНОЧНЫХ СРЕДСТВ по дисциплине**

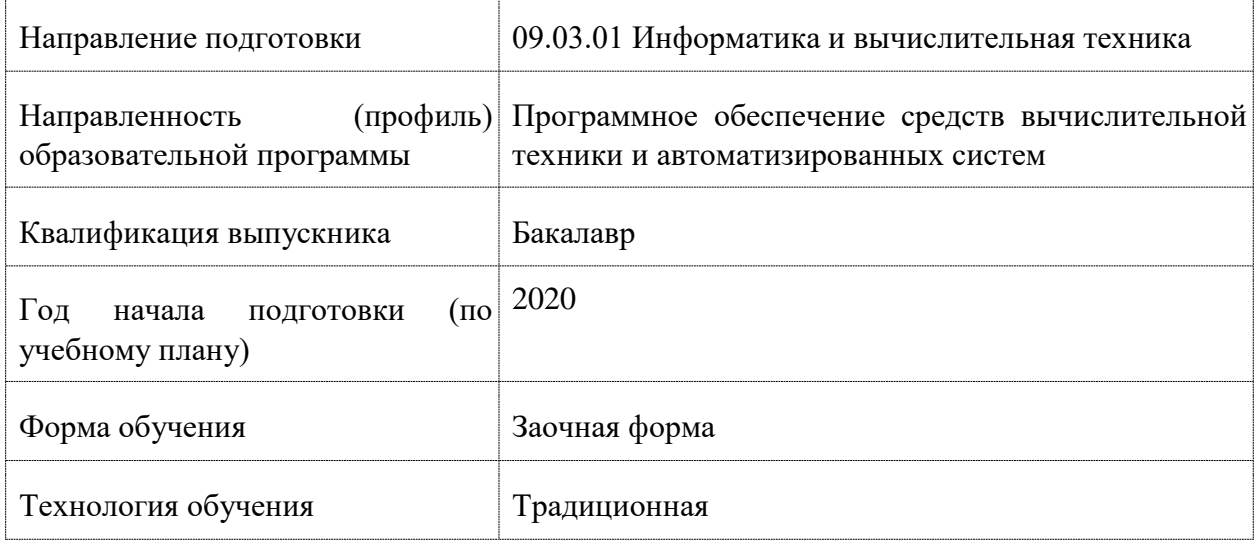

# **«Параллельное программирование»**

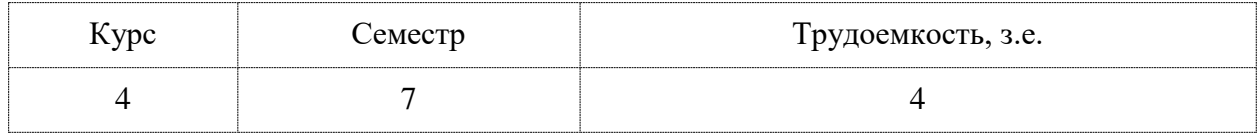

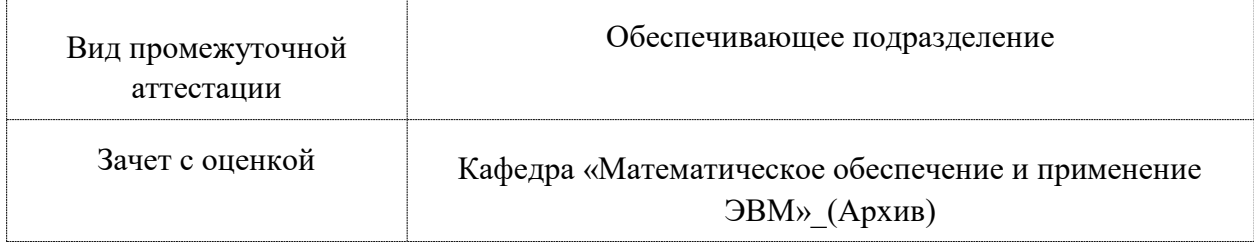

# **1 Перечень планируемых результатов обучения по дисциплине (модулю), соотнесенных с индикаторами достижения компетенций**

Таблица 1 – Компетенции и индикаторы их достижения

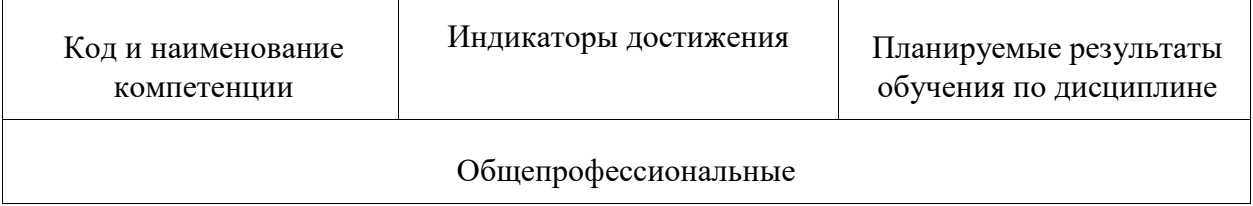

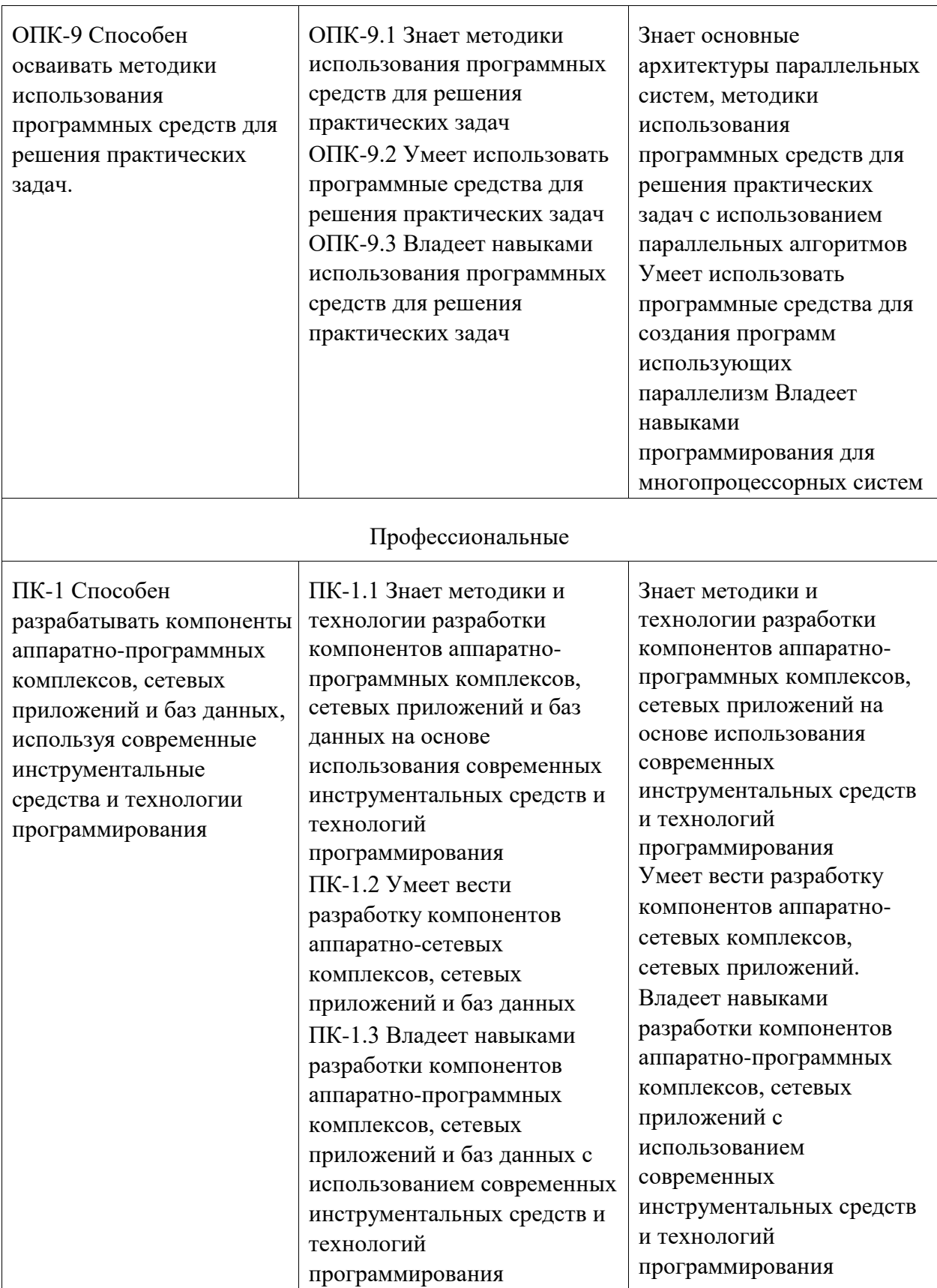

Таблица 2 – Паспорт фонда оценочных средств

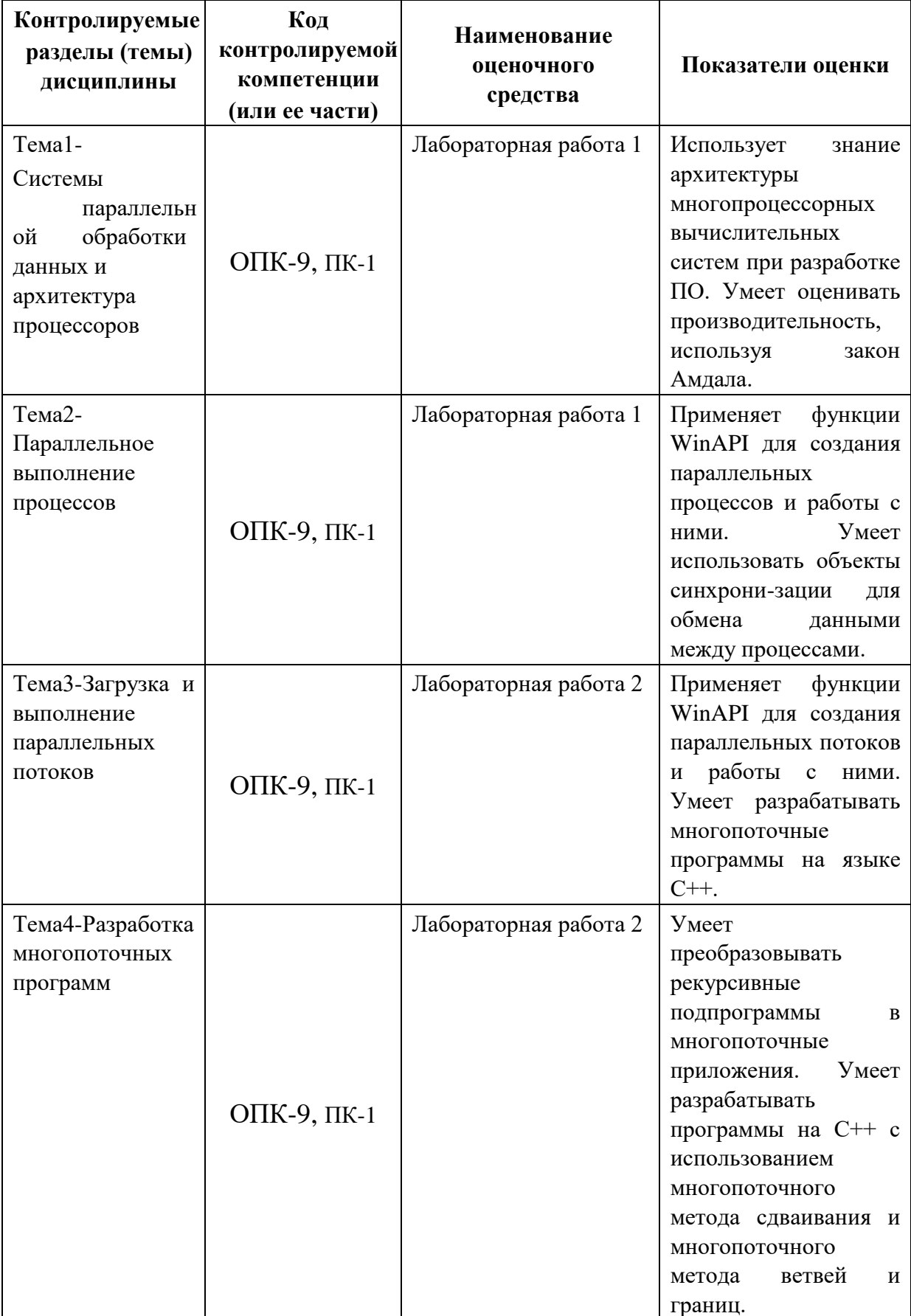

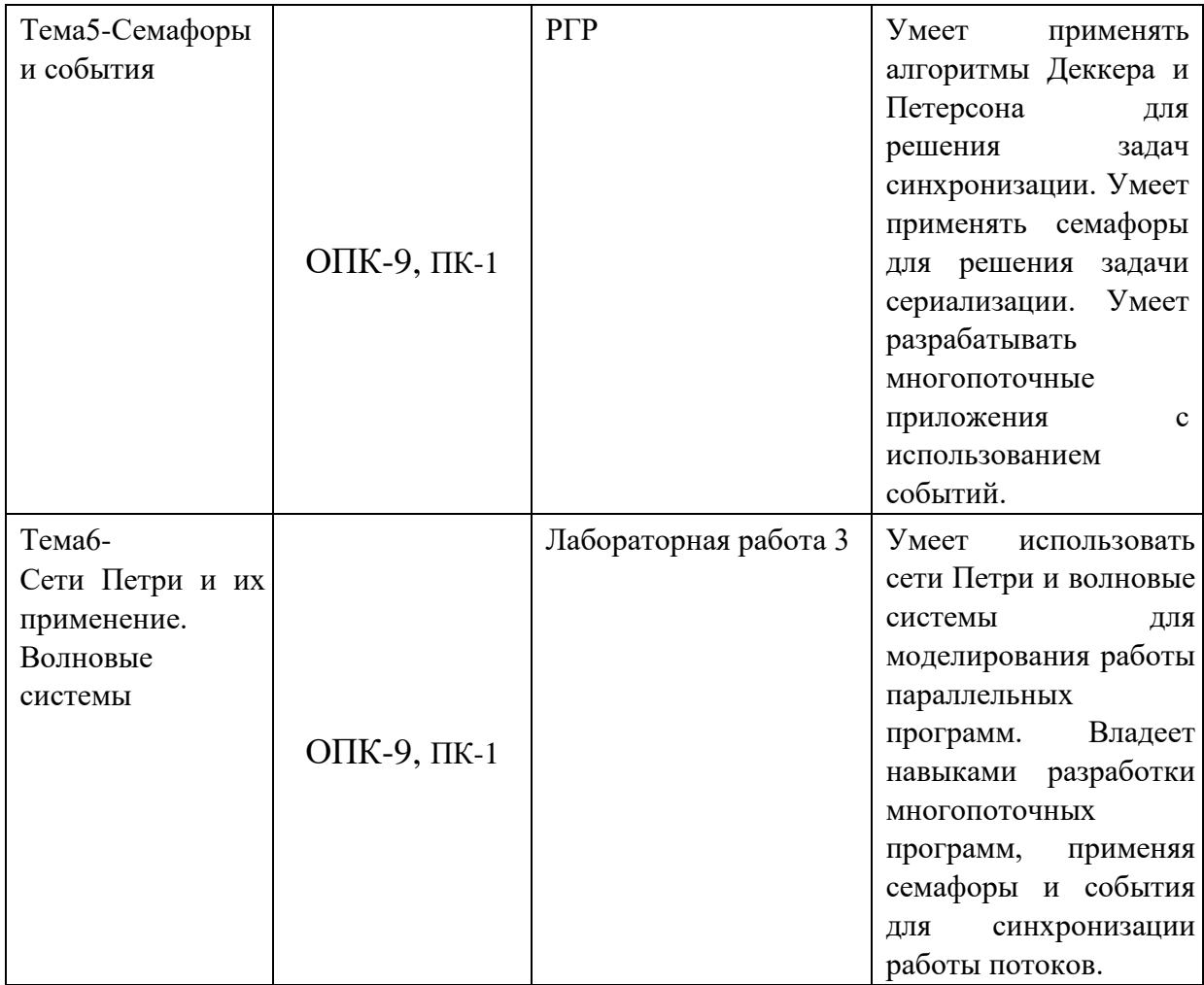

## **2 Методические материалы, определяющие процедуры оценивания знаний, умений, навыков и (или) опыта деятельности, характеризующие процесс формирования компетенций**

Методические материалы, определяющие процедуры оценивания знаний, умений, навыков и (или) опыта деятельности, представлены в виде технологической карты дисциплины (таблица 3).

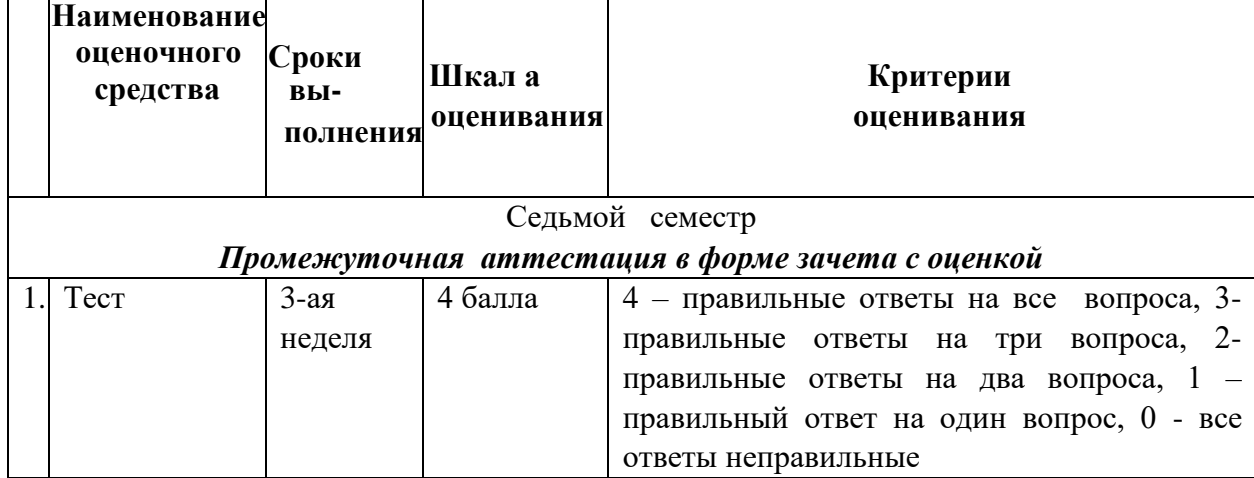

Таблица 3 – Технологическая карта

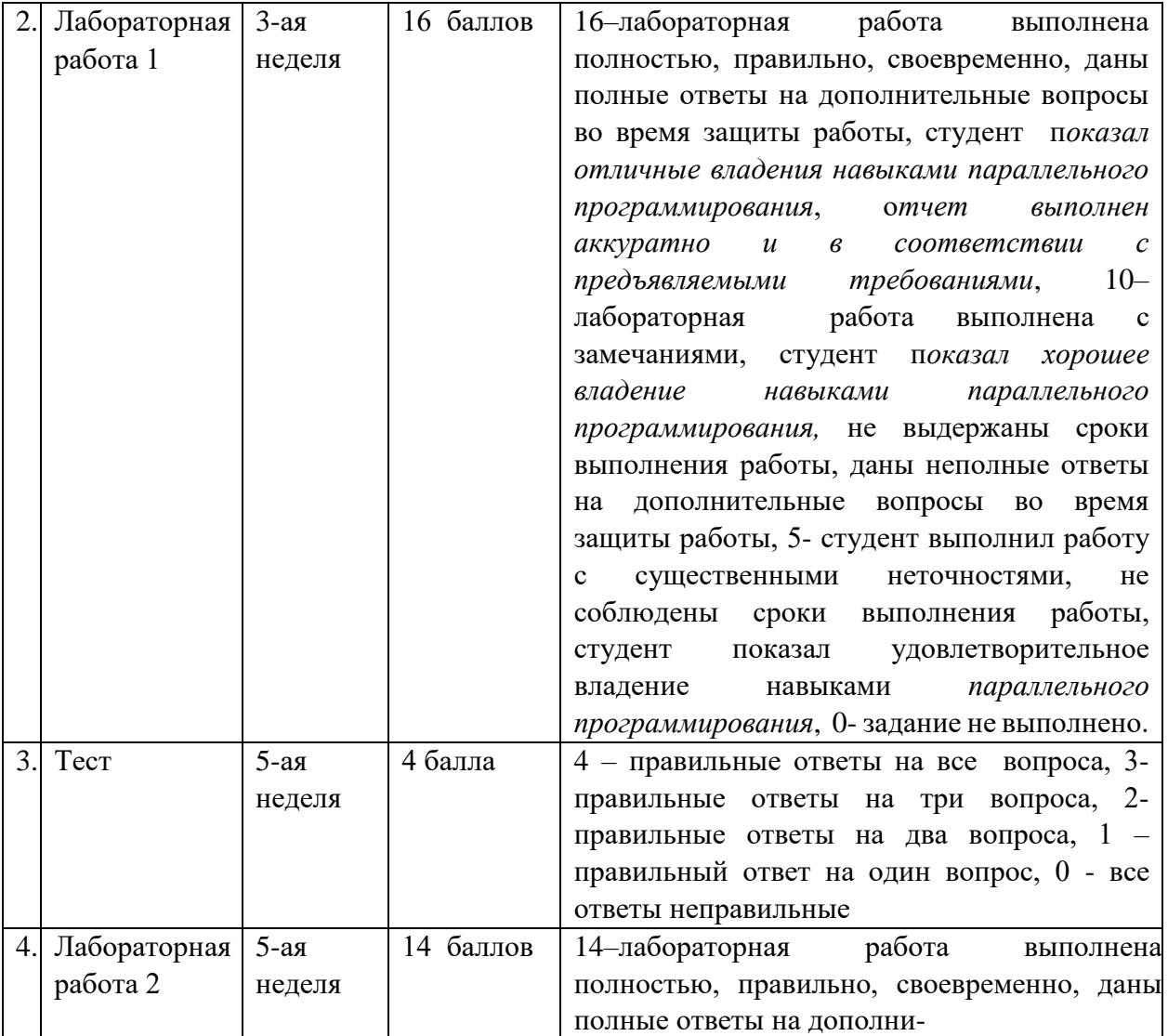

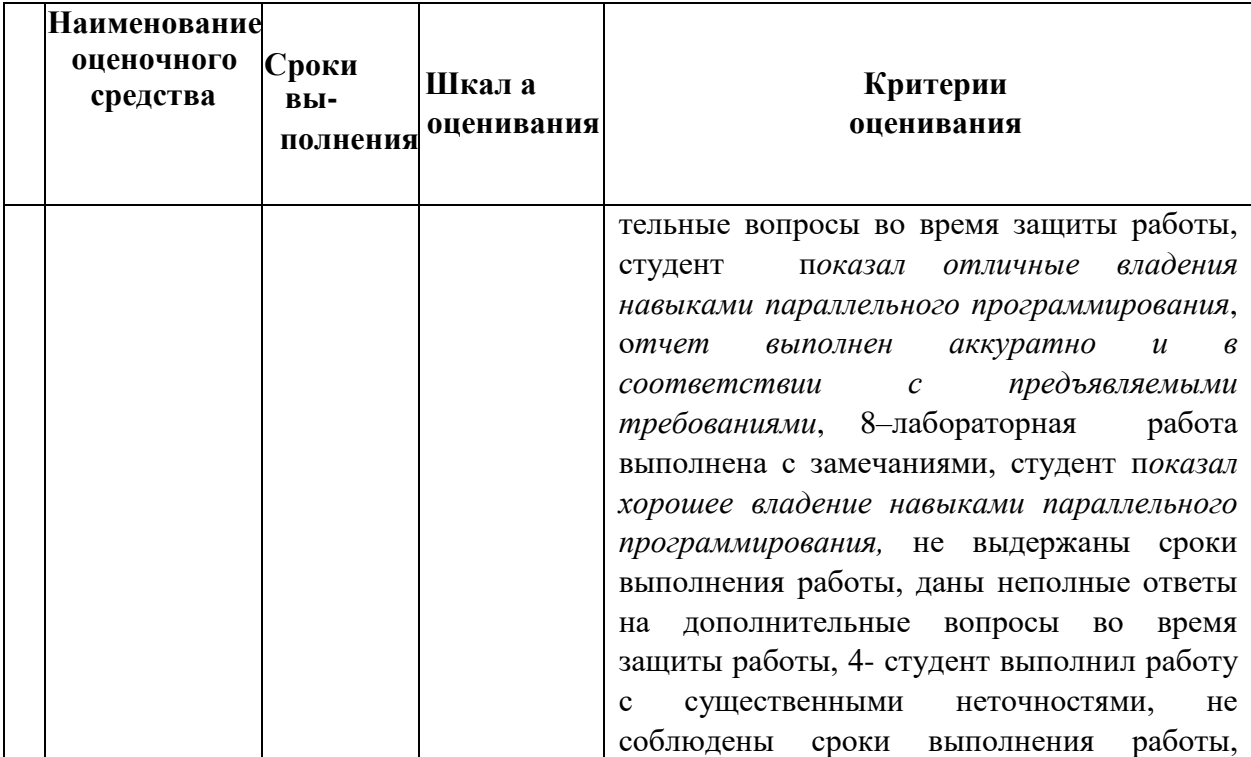

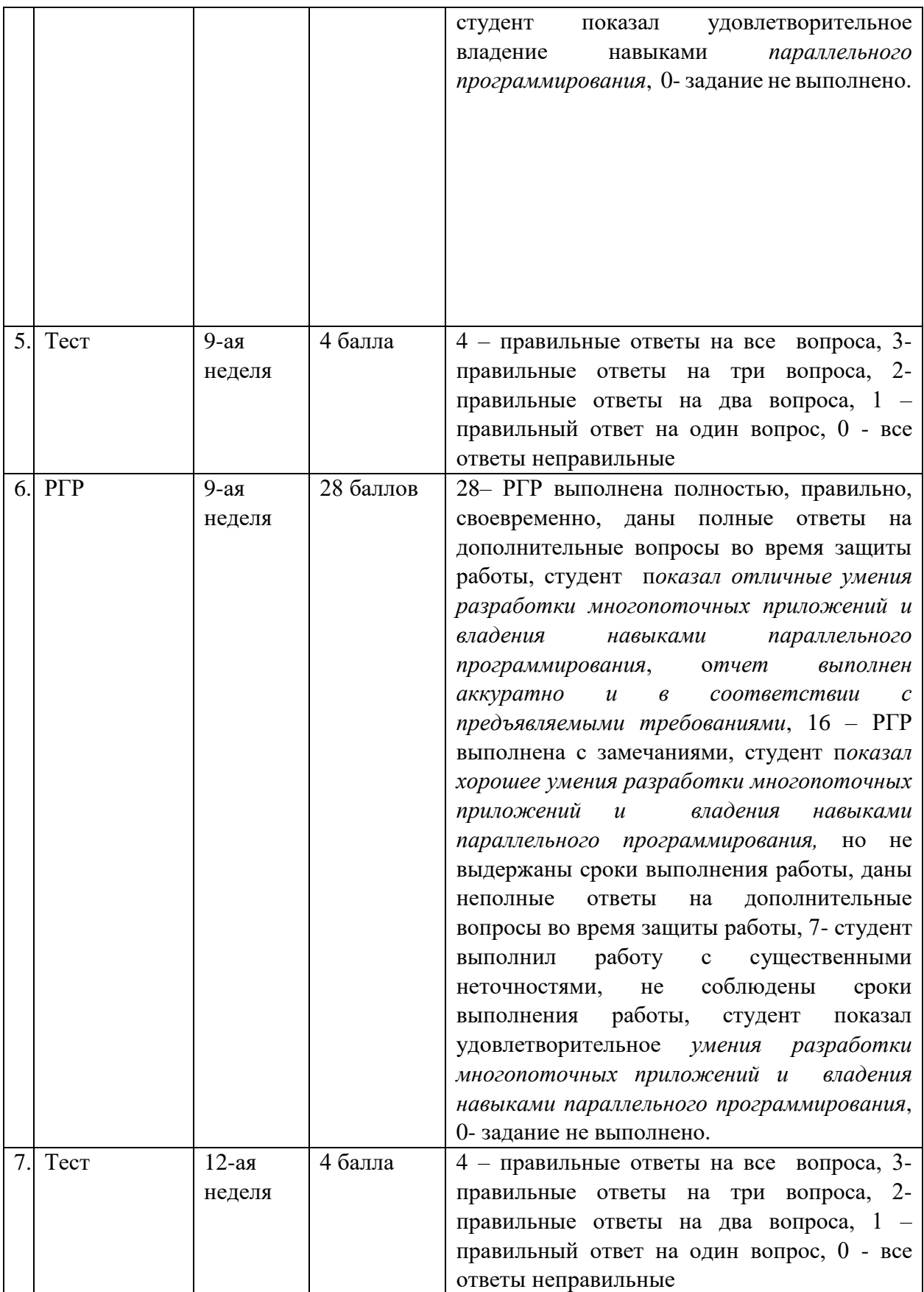

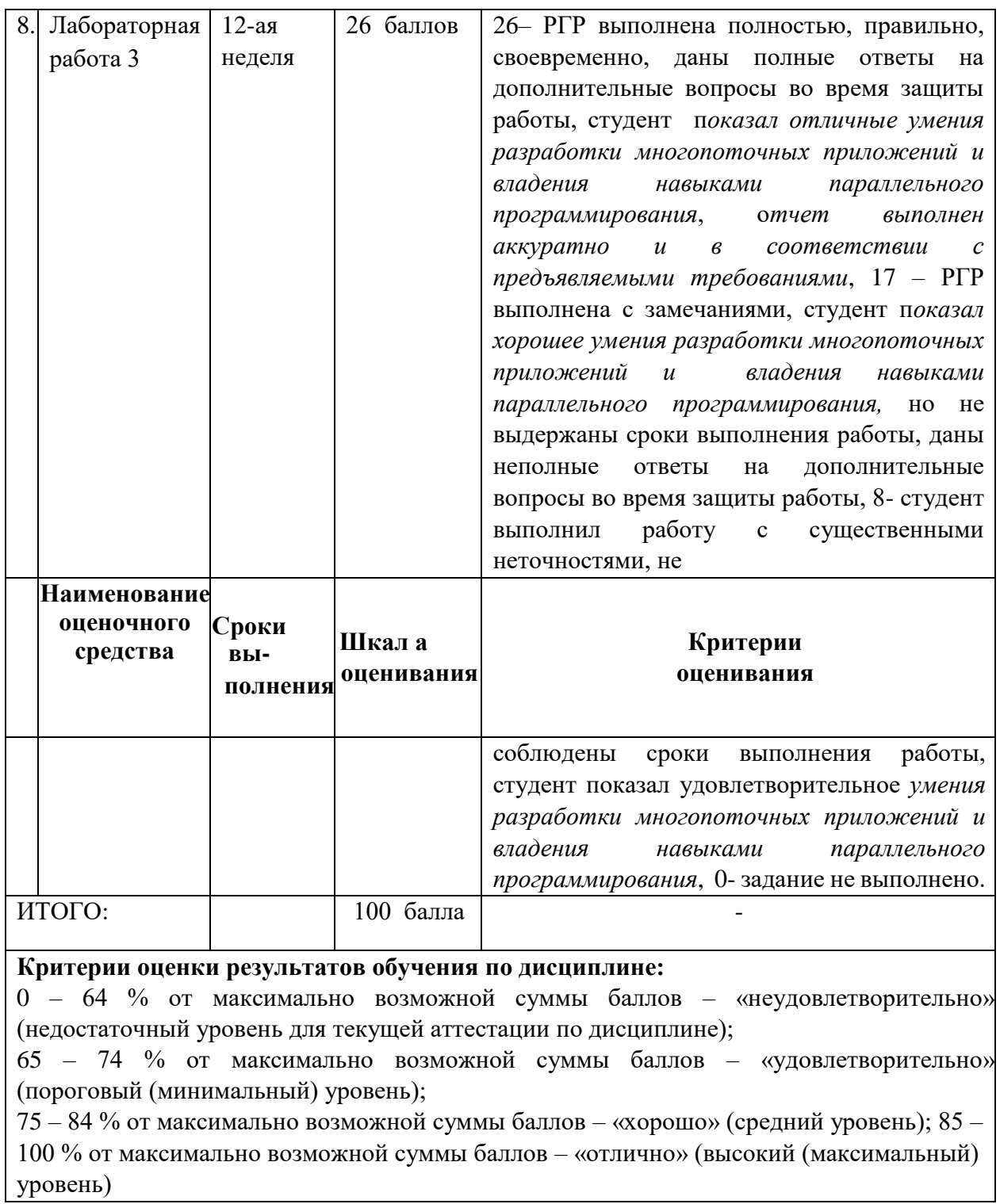

# **Задания для текущего контроля**

# **Лабораторная работа 1 «Программирование параллельных вычислительных процессов»**

Задание. Разработать программу, запускающую параллельно работающие процессы. Первый процесс выводит графические объекты

21

согласно варианту (прямоугольники) в левое окно, а второй выводит графические объекты согласно варианту (треугольники) в правое окно.

Варианты заданий приведены в таблице 7.

*Пояснение.* Область вывода состоит из двух окон: верхнего и нижнего в нечетных вариантах или левого и правого в четных вариантах. Каждый процесс выводит в свое окно фигуры заданного вида, у которых случайно изменяются цвет, размеры и положение.

Например, в варианте 15, процессы выводят геометрические фигуры в верхнее и нижнее окна, поскольку 15 – нечетное число. Первый процесс выводит в верхнее окно закрашенные круги. Второй процесс выводит в нижнее окно отрезки, у которых изменяются координаты концов.

Таблица 7 – Варианты заданий

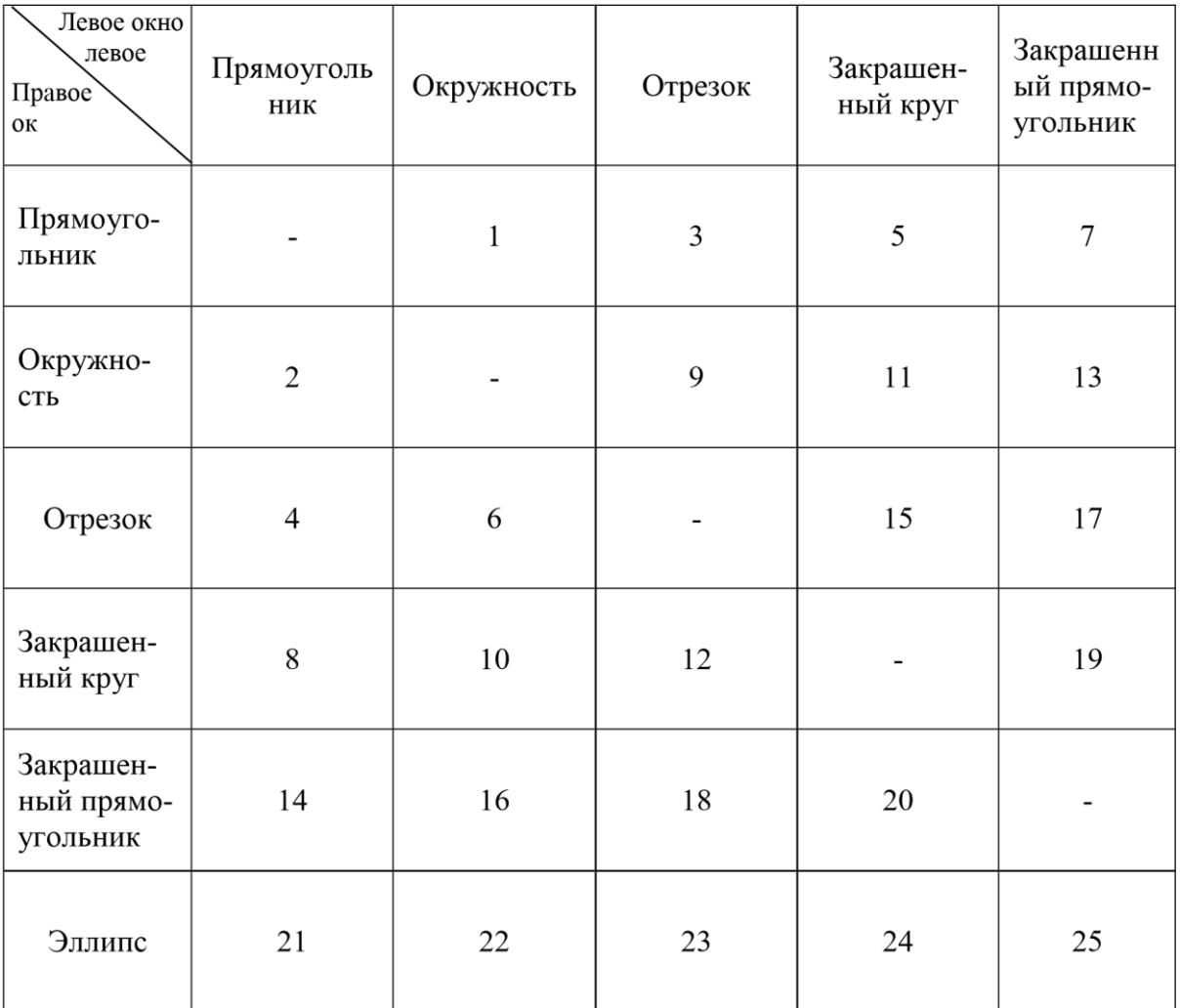

# Лабораторная работа 2 «Методы распараллеливания рекурсивных подпрограмм»

Задание. Разработать программу, решающую данную задачу с помощью рекурсивной функции. Преобразовать эту функцию и главную программу в многопоточную программу. Потоковые функции выполняются со случайной задержкой.

# Варианты заданий

 $_n(\Box I)_k x_{2k\Box I}$ 

 $1.$ 

схеме Горнера методом сдваивания.

Перебор последовательностей целых чисел  $0 \Box x_1 \Box x_2 \Box ... \Box x_m \Box n$  $\overline{2}$ . при заданных *т* и *п*.

23

 $k2k$  $\boldsymbol{n}$  $(\Box 1)x$  $\Box$ Вычисление значений многочлена cos(x) 010 3.  $(2k)!$ по схеме  $k\square 0$ Горнера методом сдваивания. 4. Перебор последовательностей целых чисел  $(x_1, x_2,..., x_m)$ , находящихся в диапазоне  $0 \Box x_i \Box n$  и попарно не равных между собой.  $\boldsymbol{n}$  $k\square 1$ Вычисление значений многочлена  $\ln(1\Box x) \Box \Box (\Box 1)^k$   $x_{k\Box 1}$  по  $5<sub>1</sub>$ схеме  $k\square 0$ Горнера методом сдваивания. Перебор неубывающих последовательностей целых чисел 0 □  $x_1$  □ 6.  $x_2 \Box ... \Box x_m \Box^n$  при заданных *m* и *n*.  $2k$  $\boldsymbol{n}$  $\Box$   $\alpha_{2k}$ <sup>x</sup><sub>2k</sub>)! по схеме Вычисление значений многочлена *ch*(x) <sup>[]</sup>  $7.$ Горнера  $k\square 0$ методом сдваивания. 8. Перебор расстановок восьми ферзей, не угрожающих друг другу.  $2k\square 1$  $\boldsymbol{n}$  $\Box$  (2<sup>x</sup>k $\Box$ 1)!  $\Box$ Вычисление значений многочлена *sh*(x) □ 9. схеме Горнера  $k\square 0$ методом сдваивания. Перебор последовательностей, состоящих из букв А ,В иС, не  $10.$ содержащих смежных идентичных подтекстов и имеющих заданную длину *п*  $k \Box 1 k$  $\boldsymbol{n}$ Вычисление значений многочлена  $\square$  ( $\square$ ) $_{2}$  $_{k\sqcap1}$ <sup>x</sup> по схеме 11. Горнера

 $k\square 1$ 

методом сдваивания.

12. Перебор разменов монетами заданной суммы денег.

13. Вычисление значений *xn* , заданных с помощью рекуррентных соотношений  $x_0 \Box^d$ ,  $x_n \Box nx_{n \Box 1} \Box (n \Box 1)^2$ , методом сдваивания. 14. Обменная поразрядная сортировка.

15. Вычисление значений *xn*, заданных с помощью рекуррентных соотношений  $x_0 \Box$   $\alpha$ ,  $x_n \Box n^2 x_{n \Box 1} \Box n \Box 1$ , методом сдваивания.

16. Перебор всех последовательностей целых чисел  $(x_0, x_1, ..., x_{n\Box 1})$ , находящихся в диапазоне  $\mathbf{0} \square x_i \square n$ .

17. Вычисление значений *xn* , заданных с помощью рекуррентных

соотношений *x***0** *a*, *x<sup>n</sup> <sup>x</sup><sup>n</sup>* **<sup>1</sup>1** , методом сдваивания. *<sup>n</sup>*  $n \Box 1$ 

18. Закраска вершин графа.

19. Вычисление значений *xn* , заданных с помощью рекуррентных соотношений  $x_0 \Box a$ ,  $x_n \Box x_{n-2} \Box x_{n-1}^{-1}$ , методом сдваивания. 20. Перебор всех подмножеств конечного множества.

21. Вычисление значений *xn* , заданных с помощью рекуррентных соотношений *x***0** *a*, *x<sup>n</sup> x n n* **3 1**  *n* **<sup>1</sup>**, методом сдваивания.

22. Перебор всех последовательностей целых чисел  $0 \Box x_1 \Box x_2 \Box ... \Box x_m$ , для которых *x***<sup>1</sup>** *x***<sup>2</sup> ...** *xm n*. Числа *m* и *n* заданы.

23. Вычисление значений  $x_n$ , заданных с помощью рекуррентных

соотношений  $x_0 \Box a$ ,  $x_n \Box x_2^{\overline{n \Box 1}} \Box n$ , методом сдваивания.  $(n \Box 1)$ 

24. Перебор всех последовательностей положительных чисел  $(x_1, x_2, \ldots, x_n)$ *x*<sub>2*n*</sub>), удовлетворяющих неравенствам  $x_1 \square x_2 \square x_3 \square x_4 \square ... \square x_{2n}$  и равенствам  $x_1 \Box x_2 \Box ... \Box x_{2n} \Box m$ . Числа *n* и *m* заданы.

25. Вычисление значений *xn*, заданных с помощью рекуррентных

соотношений  $x_0 \Box a$ ,  $x_n \Box 2^{x_n \Box 1} \Box n$ , методом сдваивания. *n*  $\Box n \Box 1$ 

# Расчетно-графическая работа «Решения проблемы сериализации с помощью семафоров»

Задание. Разработать многопоточную программу для вычисления заданного логического выражения, состоящего из поразрядных операций, арифметического выражения или приближенного значения интеграла. Недостающие данные можно вводить с помощью генератора случайных чисел.

Программа должна запускать и потоков. Параллельные вычисления в потоках производятся с небольшими случайными задержками.

Проверить результат вычисления с помощью подпрограммы, состоящей из одного цикла.

# Варианты заданий

- $\mathbf{1}$  $(a_0 \Box b_0)(a_1 \Box b_1)...(a_n \Box 1 \Box b_n \Box 1).$
- $2.$  $a_0$  &b<sub>0</sub> $\Box a_1$  &b<sub>1</sub> $\Box$  ... $\Box a_n \Box 1$  &b<sub>n</sub> $\Box 1$ .
- $\sin({}^{a}0)\Box\sin({}^{a}1)\Box$  ...  $\Box\sin({}^{a}n\Box1)$ .  $3<sub>1</sub>$
- $\Box \Box_{\text{osin}(x)} dx \Box \Box_{n} \Box_{\text{kn} \Box \text{coisin}} \Box \Box \Box_{n} \Box_{n} \Box \Box \Box.$  $\overline{4}$ .
- $5<sub>1</sub>$  $\min(a_0 \Box b_0, a_1 \Box b_1, ..., a_n \Box 1 \Box b_n \Box 1).$
- 6.  $a_0b_0 \Box a_1b_1 \Box ... \Box a_n \Box b_n \Box 1.$
- $7<sub>1</sub>$  $(a_0 \Box b_0) \& (a_1 \Box b_1) \& \dots \& (a_n \Box 1 \Box b_n \Box 1).$
- $\arctg^{(a)}_0$   $\Box \arctg^{(a)}_1$   $\Box$   $\Box \arctg^{(a)}_n$   $\Box$  1). 8.
- $\Box_{a \, arctg(x) dx} \Box_{an \quad kn \Box 0} \Box_{a \, rctg} \Box_{\Box} \quad k a_n \Box_{\Box} \Box$ 9.
- 10.  $\max(a_0 \Box b_0, a_1 \Box b_1, ..., a_n \Box b_n \Box 1).$
- $11.$  $(a_0 \Box b_0)(a_1 \Box b_1)...(a_n \Box b_n \Box 1).$

 $\theta$ 

- 12.  $(\Box a_0 \Box b_0) \& (\Box a_1 \Box b_1) \& \dots \& (\Box a_n \Box 1 \Box b_n \Box 1).$
- 13.  $cos(a_0)\Box cos(a_1)\Box$  ... $\Box cos(a_n\Box 1)$ .

$$
-14.
$$
  $\Box$  exp

 $\Box_a e_{\Box x} dxna \Box_{kn\Box 01} \Box \Box \Box \Box \Box \Box \Box kan \Box \Box \Box_2 \Box \Box \Box \Box.$ 

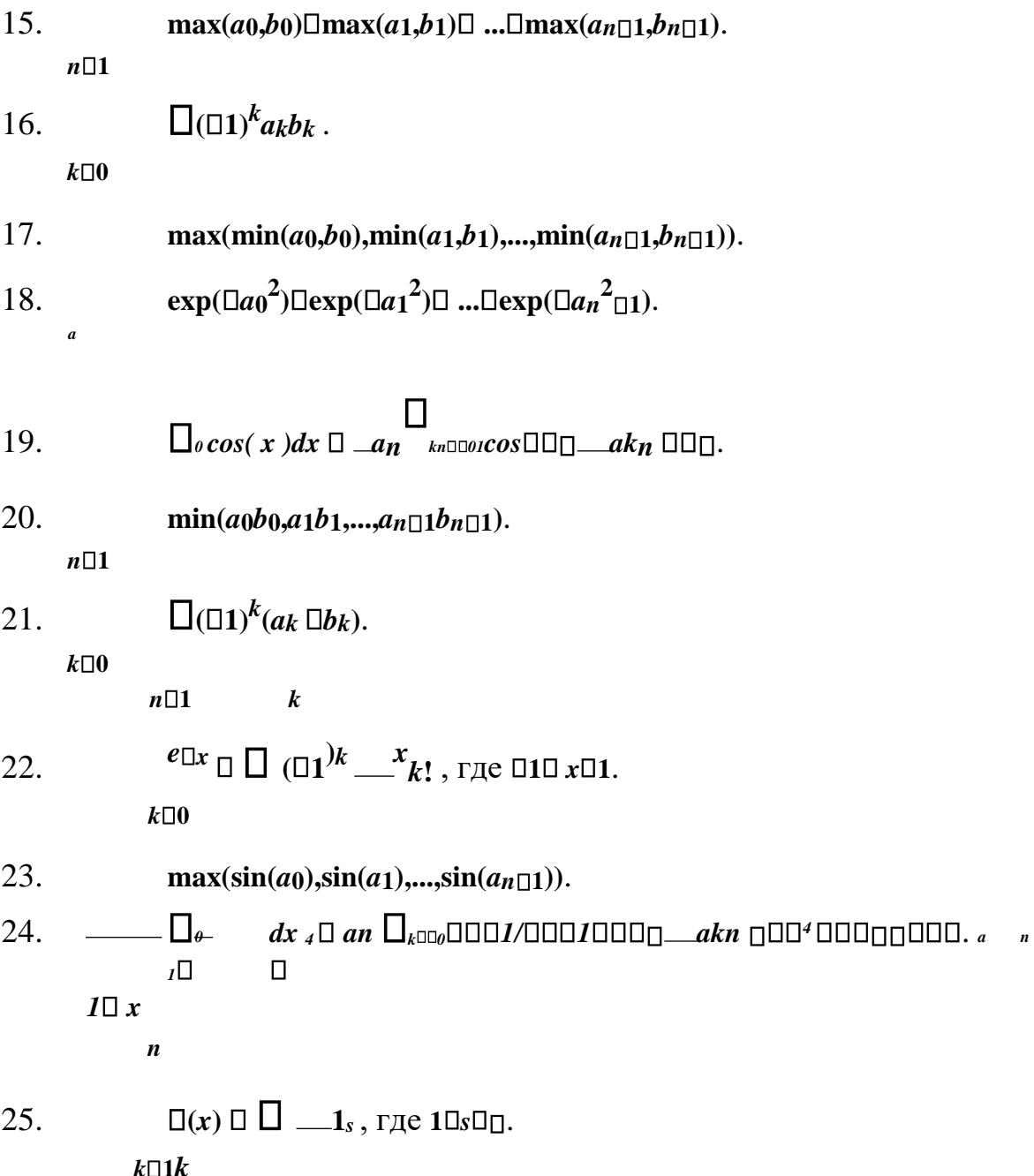

# Лабораторная работа 3 «Построение и программирование волновых систем с помощью сетей Петри»

Задание. Разработать программу, которая, согласно варианту, загружает потоки, реализующие волновую систему. Привести сеть Петри этой волновой системы.

# *Варианты заданий*

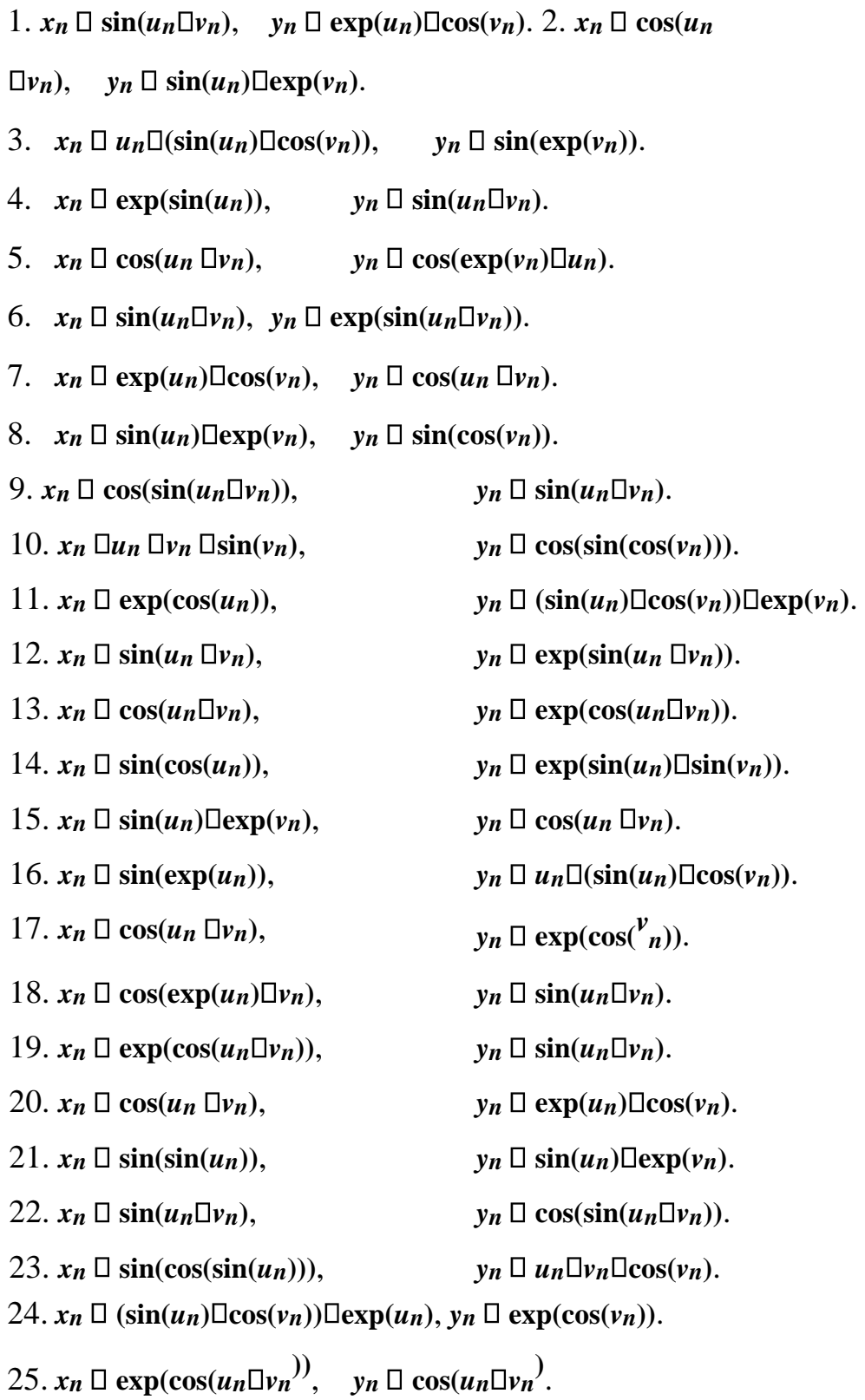

# **Примерная структура билетов тестирования**

**Тест «Программирование параллельных вычислительных процессов»** 

Вопрос 1. Установить соответствие между законами повышения производительности вычислительной системы и их описаниями.

Законы: 1) закон Мура; 2) закон Гроша; 3) гипотеза Минского; 4) закон Амлала.

Описания: 1) если доля последовательно выполняющихся в программе равна f, то ускорение параллельного вычисления этой программы не превышает  $1/f$ ;

 $(2)$ в параллельной системе с n процессорами, производительность каждого из которых равна единице, общая производительность растет как log  $n;$ 

 $\overline{c}$ 

 $3)$ производительность одного процессора увеличивается пропорционально квадрату его стоимости;

4) количество транзисторов на кристалле процессора  $\mathbf{M}$ производительность процессора удваивается каждые полтора года.

Вопрос 2. Установить соответствие между функциями классами Флинна классификации  $\overline{M}$ вычислительных примерами систем. принадлежащим к этим классам.

 $\Phi$ ункции: 1) SISD; 2) SIMD); 3) MISD; 4) MIMD с локальной памятью; MIMD с общей памятью.

Назначение: 1) симметричная мультипроцессорная система SMP;

2) система с массовым параллелизмом МРР;

3) конвейерная система;

4) матричный процессор; 5) обычный компьютер.

**Вопрос 3.** Установить соответствие между функциями Windows API и их назначением.

 $\Phi$ ункции: 1) CreateProcess();

2) CreateThread $($ ; 3)

TerminateProcess():

4) TerminateThread().

Назначение: 1) принудительное завершение потока;

2) принудительное завершение процесса;

3) загрузка потока;

4) загрузка процесса.

Вопрос 4. Какое расширение имеет загружаемый процесс:

# Варианты ответа:

- $1.$  exe:  $2.$  dll:
- $2.$  cpp; 4. com.

## **Тест «Методы распараллеливания рекурсивных подпрограмм»**

**Вопрос 1**. Какой из приведенных ниже прототипов функции загружаемого потока описан верно?

## **Варианты ответа**:

- 1) DWORD WINAPI thr(LPVOID p);
- 2) int thr(void  $*$ p);
- 3) int thr(int a, int b);
- 4) DWORD WINAPI thr(int a).

**Вопрос 2**. Каким образом передаются аргументы подпрограммы загружаемого потока?

## **Варианты ответа**:

- 1) определяют структуру, состоящую из аргументов подпрограммы и передают эти аргументы с помощью указателя на структуру;
- 2) как аргументы обычной подпрограммы;
- 3) определяют структуру, состоящую из аргументов подпрограммы и передают эту структуру как аргумент подпрограммы потока; 4) используют дополнительные средства операционой системы.

**Вопрос 3**. Каким образом распараллеливается вычисление ассоциативной операции над элементами массива.

# **Варианты ответа**:

- 1) определяется рекурсивная подпрограмма, вычисляющая результат операции над элементами массива, затем рекурсивные вызовы в подпрограмме заменяются на загрузку потока подпрограммы, в главной программе подпрограмма вызывается без загрузки потока;
- 2) определяется рекурсивная подпрограмма, вычисляющая результат операции над элементами массива, затем рекурсивные вызовы в подпрограмме и в главной программе заменяются на загрузку потока подпрограммы;
- 3) определяется рекурсивная подпрограмма, вычисляющая результат операции над элементами массива, затем в подпрограмме потока оставляется рекурсивный вызов а в главной программе осуществляется загрузка потока подпрограммы.

## **Тест «Решения проблемы сериализации с помощью семафоров»**

**Вопрос 1**. Установить соответствие между функциями Windows API и их назначением.

*Функции*: 1) CreateSemaphore(); 2) CreateMutex(); 3) CreateEvent().

*Назначение*: 1) создание объекта события; 2) создание бинарного семафора; 3) создание семафора.

**Вопрос 2**. Установить соответствие между функциями Windows API и их назначением при работе с семафорами.

*Функции*: 1) WaitForSingleObject (); 2) ReleaseSemaphore (). *Назначение*: 1) освобождение семафора; 2) захват семафора.

**Вопрос 3**. Решение какой задачи должно быть использовано для построения многопоточного приложения вычисляющего сумму элементов массива.

### **Варианты ответа**:

1) проблема взаимного исключения; 2) задача о читателях и писателях;

3) задача о философах.

# **Тест «Построение и программирование волновых систем с помощью сетей Петри»**

**Вопрос 1**. В каком из перечисленных ниже случаев срабатывание перехода сети Петри возможно и приводит к маркировке M'? **Варианты ответа**:

- 1) M $\geq$ pre(t), M'=M-pre(t)+ post(t);
- 2)  $M\leq pre(t)$ ,  $M' = M-pre(t) + post(t)$ ;
- 3) M≥post), M'=M-post(t)+ pre(t);
- 4) M>pre(t),  $M' = M$ -pre(t)+ post(t).

**Вопрос 2**. Решение какой задачи используется для построения класса канала?

### **Варианты ответа**:

- 1) задача о производителе и потребителе:
- 2) задача о читателях и писателях;
- 3) задача о философах.

**Вопрос 3**. Конвейерная система состоит из n потоков, соответствующих ее операциям. Синхронизация работы потоков осуществляется с помощью событий. Пусть n больше 10. Какое число k наиболее точно приближает количество событий, необходимых для синхронизации? **Варианты ответа**:

1) 2n; 2) n; 3) 3n; 4) 4n.

**Вопрос 4**. Какое количество каналов необходимо для вычисления значений функции  $z_n = \exp(x_n) + x_n y_n$  с помощью волновой системы? **Варианты ответа**:

1) 5; 2) 1; 3) 2; 4) 3; 5) 4.

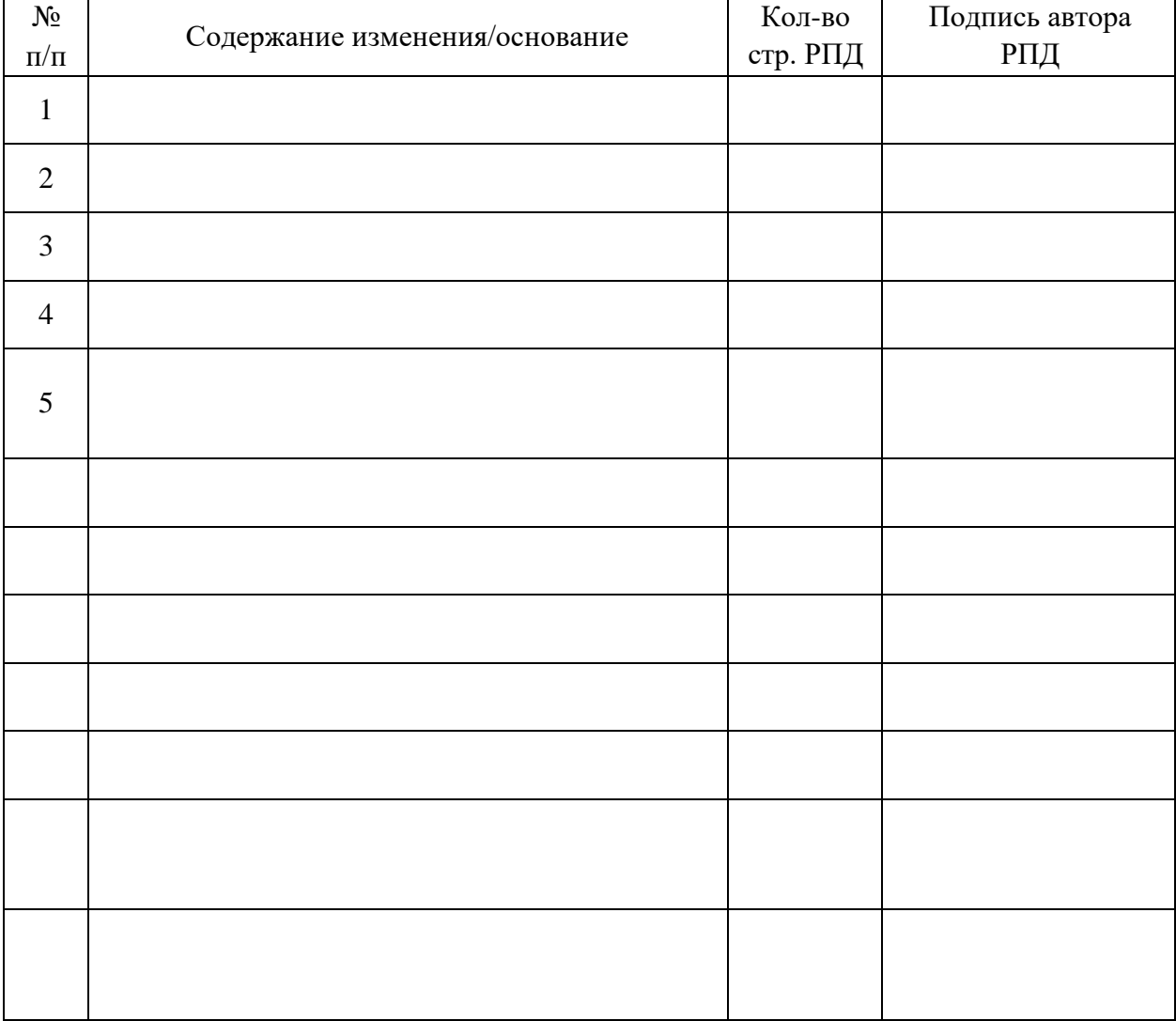

# **Лист регистрации изменений к РПД**